# **Data Warehousing**

### **Kapitel 3: Mehrdimensionale Datenmodellierung und Operationen**

**Dr. Andreas Thor** Wintersemester 2009/10

Universität Leipzig Institut für Informatik

### http://dbs.uni-leipzig.de

WS09/10, © Prof. Dr. E. Rahm 3 -1

### **3. Mehrdimensionale Datenmodellierung und Operationen**

- Grundlagen
	- Kennzahlen, Dimensionen, Cube
	- Cuboide / Aggregationsgitter
	- hierarchische Dimensionen / Konzepthierarchien
- Cube-Operationen
- Multi-dimensionale Speicherung (MOLAP)
- **MDX**

### Relationale Repräsentation mehrdimensionaler Daten (ROLAP)

- Star-Schema
- Varianten: Snowflake-, Galaxien-Schema
- Anfragen: Star Join, Roll-Up, Drill-Down
- Cube-Operator, Rollup-Operator, Grouping Sets

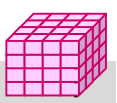

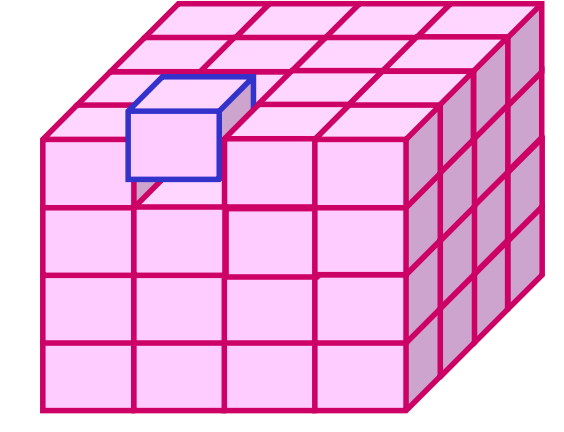

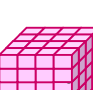

## **Kennzahlen**

- auch: Fakten, Messgrößen, Measures, Measured Facts
- Kennzahl ist Größe mit konzentrierter Aussagekraft zur Diagnose, Überwachung und Steuerung eines Systems
	- meist betriebswirtschaftliche Größen, z.B. Umsatz / Gewinn / Rentabilität
	- komplexe Beziehungen zwischen Kennzahlen möglich

### Kennzahlen besitzen beschreibende Attribute

– z.B. Einheit, Wertebereich, Berechnungsvorschrift

### Arten von Kennzahlen

- *additive* Kennzahlen: additive Aggregation hinsichtlich aller Dimensionen möglich
- *semi-additive* Kennzahlen: additive Aggregation nur hinsichtlich ausgewählter Dimensionen möglich
- *nicht-additive* Kennzahlen (Bsp. Durchschnittswerte, Prozentanteile)

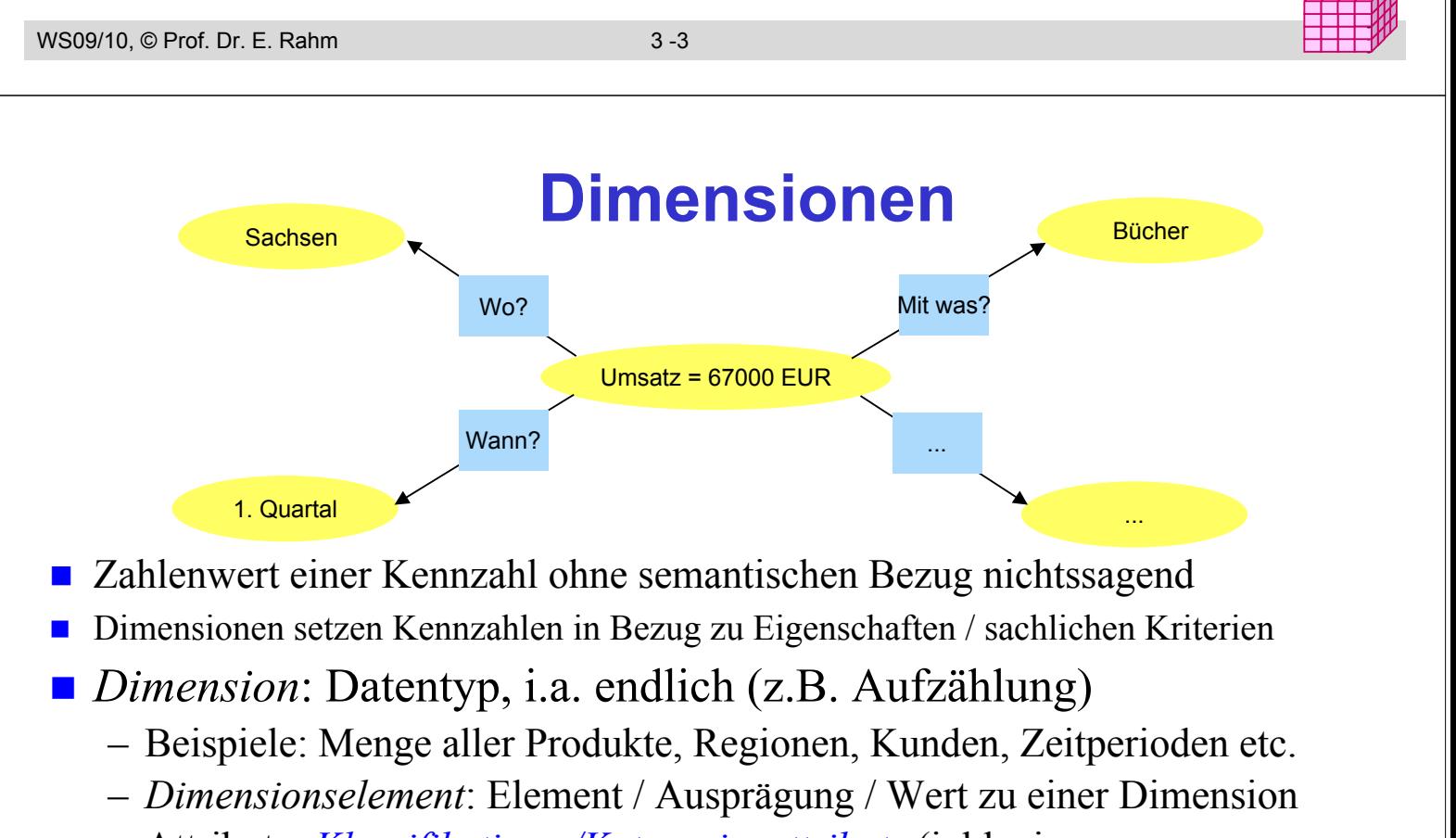

– Attribute: *Klassifikations-/Kategorienattribute* (inkl. eines *Primärattributs*) sowie "*dimensionale Attribute"* (zusätzliche beschreibende Eigenschaften, z.B. Produktfarbe / Gewicht

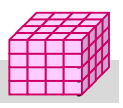

## **Data Cube**

#### ■ Datenwürfel bzw. OLAP-Würfel (Cube), Data Cube

- Dimensionen: Koordinaten
- Kennzahlen: Zellen im Schnittpunkt der Koordinaten

#### ■ Cube bezüglich Dimensionen D1, ...Dn und k Kennzahlen (Fakten):

- $W = \{ (d_1, ... d_n), (f_1, ... f_k),$  Dimensionselement  $d_i$  aus  $D_i$ , i= 1.. n, Kennzahlen  $f_j$ , j = 1..k)}
- eindeutige Zellen-Adresse:  $(d_1, ... d_n)$
- Zellen-Inhalt:  $(f_1, \dots f_k)$
- n: Dimensionalität des Cube
- Alternative: k Cubes mit je einer Kennzahl pro Zelle (Multi-Cube)

#### typischerweise  $4 - 12$  Dimensionen

– Zeitdimension fast immer dabei

WS09/10, © Prof. Dr. E. Rahm 3 -5

– weitere Standarddimensionen: Produkt, Kunde, Verkäufer, Region, Lieferant, ...

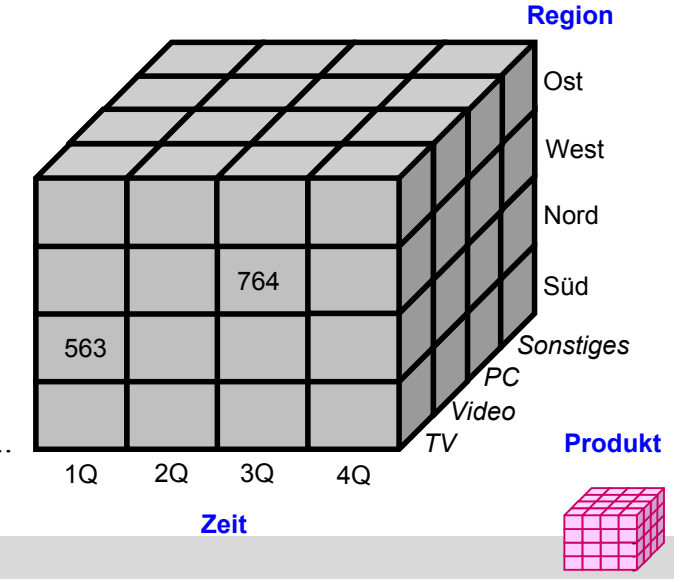

## **Tabellen-Darstellung von Cubes**

direkte Umsetzung für 2 Dimensionen (2D-Sicht auf Produkt x Region)

 $Zeit =$  "Quartal1"

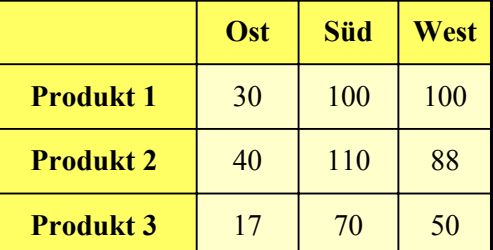

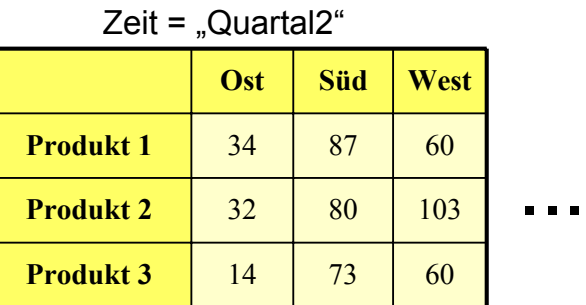

#### 3 Dimensionen: mehrere 2D-Tabellen bzw. geschachtelte Tabellen bzw. 3D-Cube

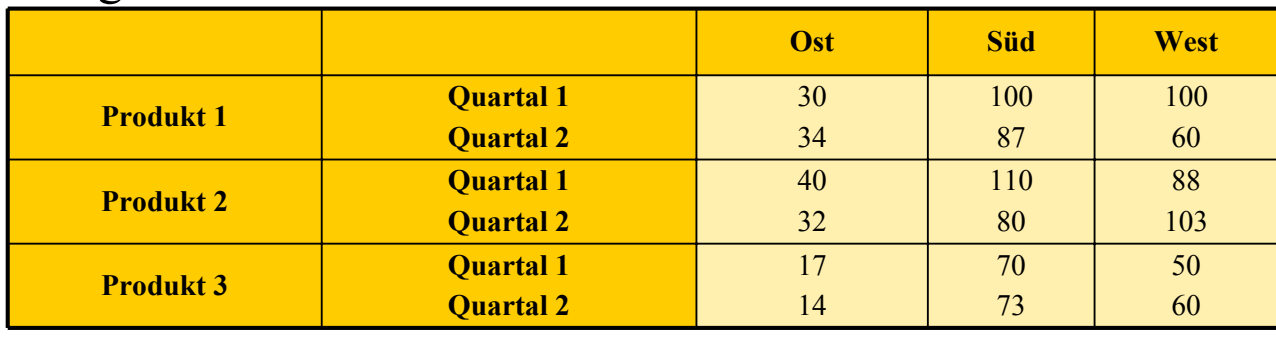

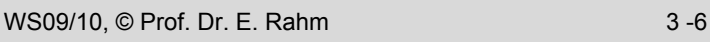

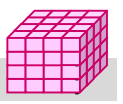

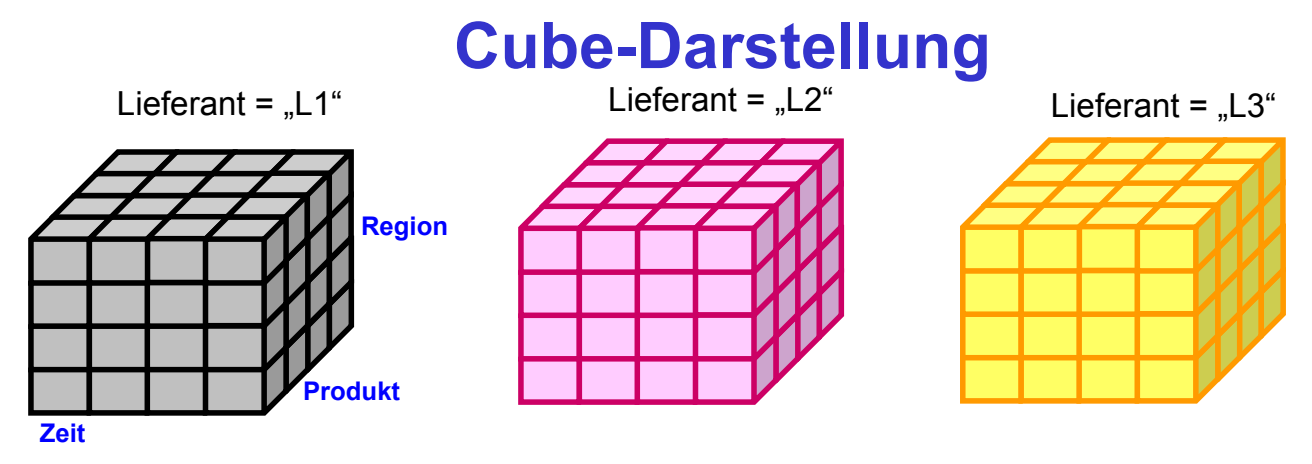

■ 4D-Cube kann als Menge von 3D-Cubes dargestellt werden

Aggregation: Aus N-dimensionalem Cube kann Menge von (N-1)-dimensionalen Sub-Cubes oder *Cuboiden ("Quadern")* abgeleitet werden

- Basis-Cuboid: n-dimensionaler Cube
- Scheitel-Cuboid: 0-dimensionale Aggregation über alle Dimensionen
- aus Basis-Cuboid lassen sich Cuboiden geringerer Dimensionsanzahl ableiten -> Data Cube entspricht Verband (Lattice) von Cuboiden
- $-$  N-dimensionaler Cube hat  $2^N$  Cuboiden inkl. Basis-Cuboid (ohne Berücksichtigung von Dimensionshierarchien)

y y

y

```
WS09/10, © Prof. Dr. E. Rahm 3 -7
```
### **Data Cube: 3D-Beispiel mit Aggregation**

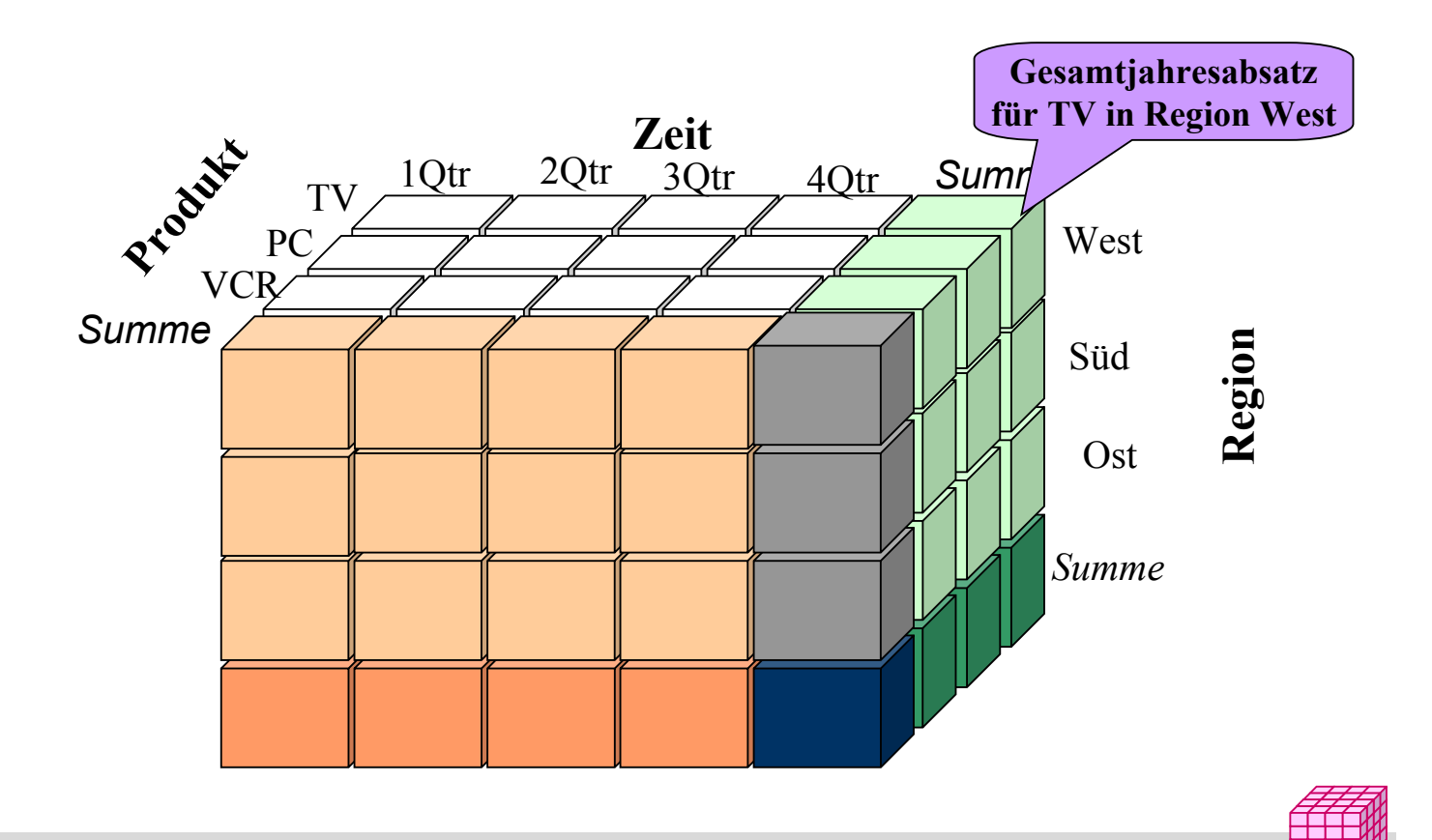

## **Zugehörige Cuboiden (Aggregationsgitter)**

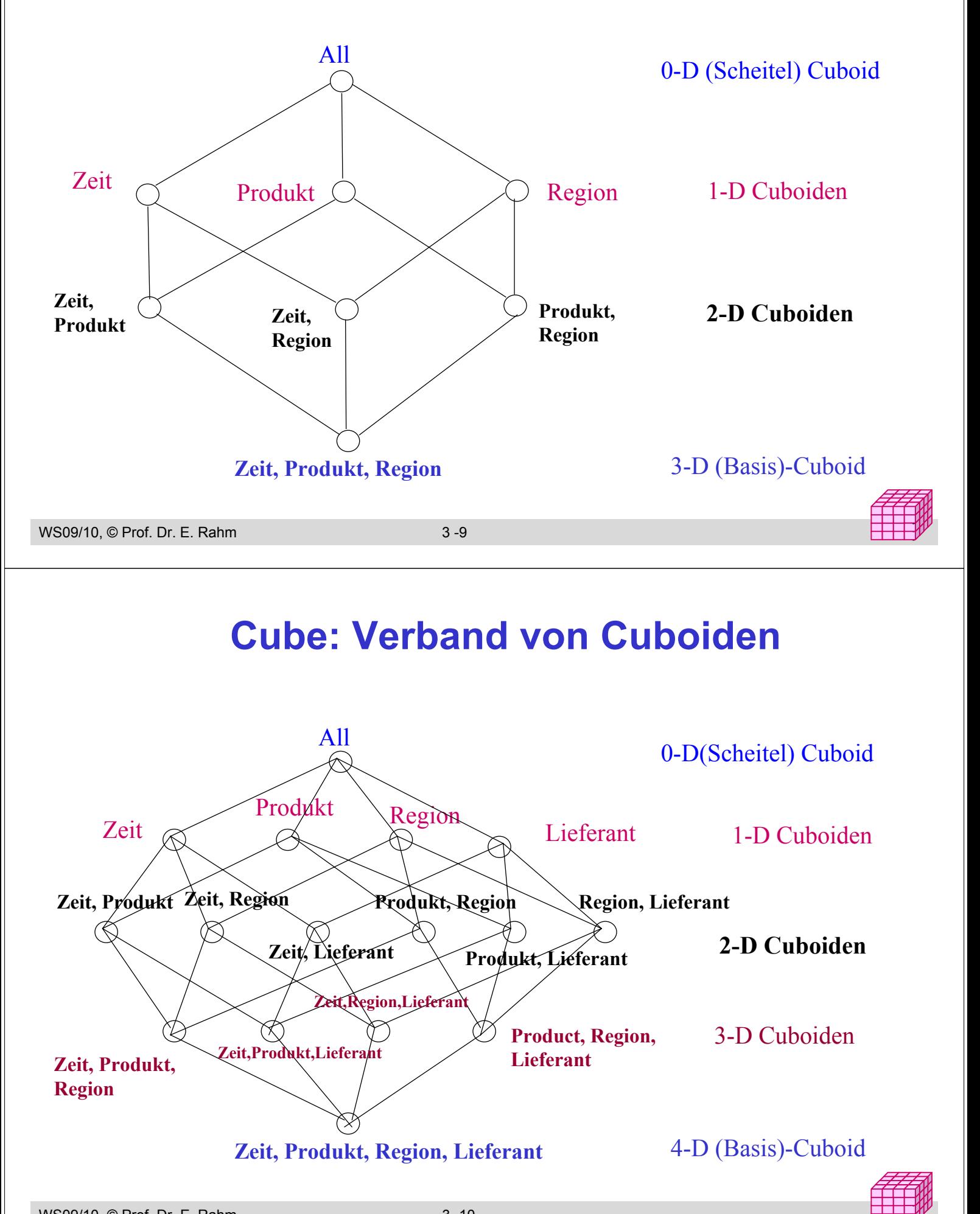

## **Dimensionshierarchien (Konzepthierarchien)**

■ häufig hierarchische Beziehungen zwischen Dimensionsobjekten

- Top-Level pro Hierarchie für alle Dimensionselemente (Gesamt, Top, All)
- *Primärattribut*: unterste (genaueste) Stufe
- funktionale Abhängigkeiten zwischen Primärattribut und *Klassifikationsattributen* höherer Stufen
- **Beispiele**

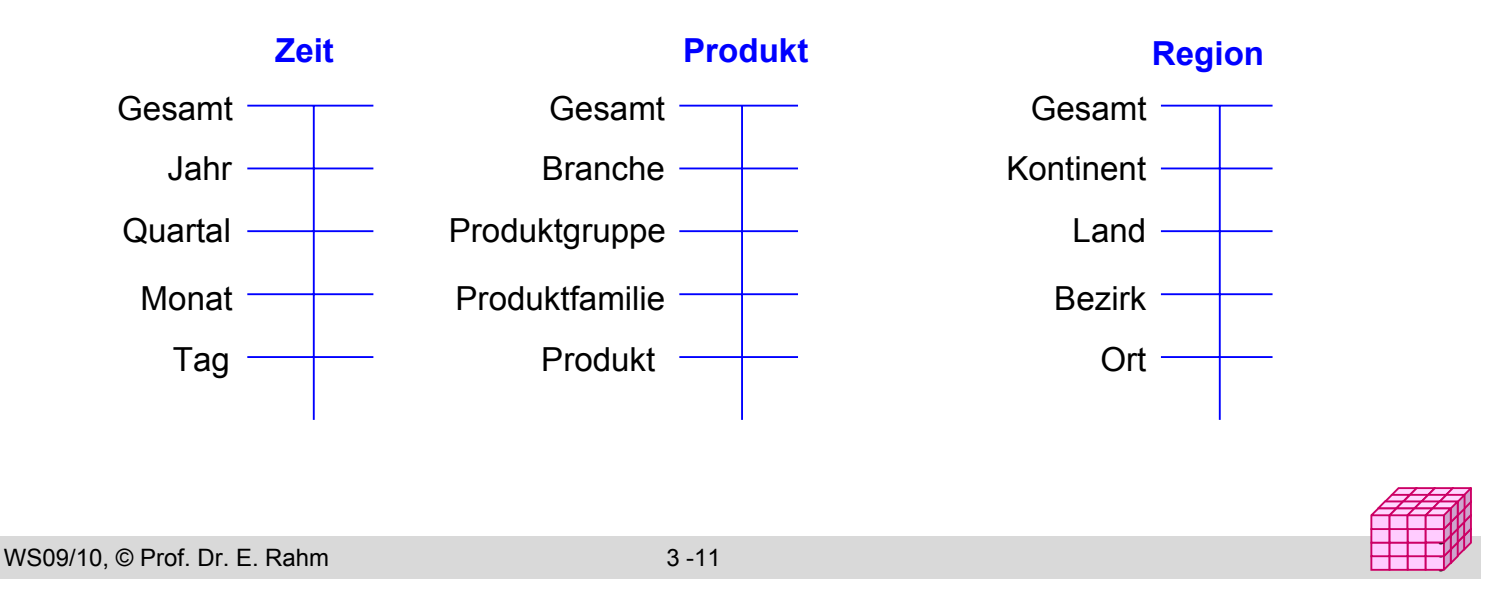

### **Beispiel einer Konzepthierarchie (Region)**

 *einfache Hierarchie* (pro Element höchstens ein übergeordnetes Element) vs. *parallele Hierarchie* bzw. Halbordnung

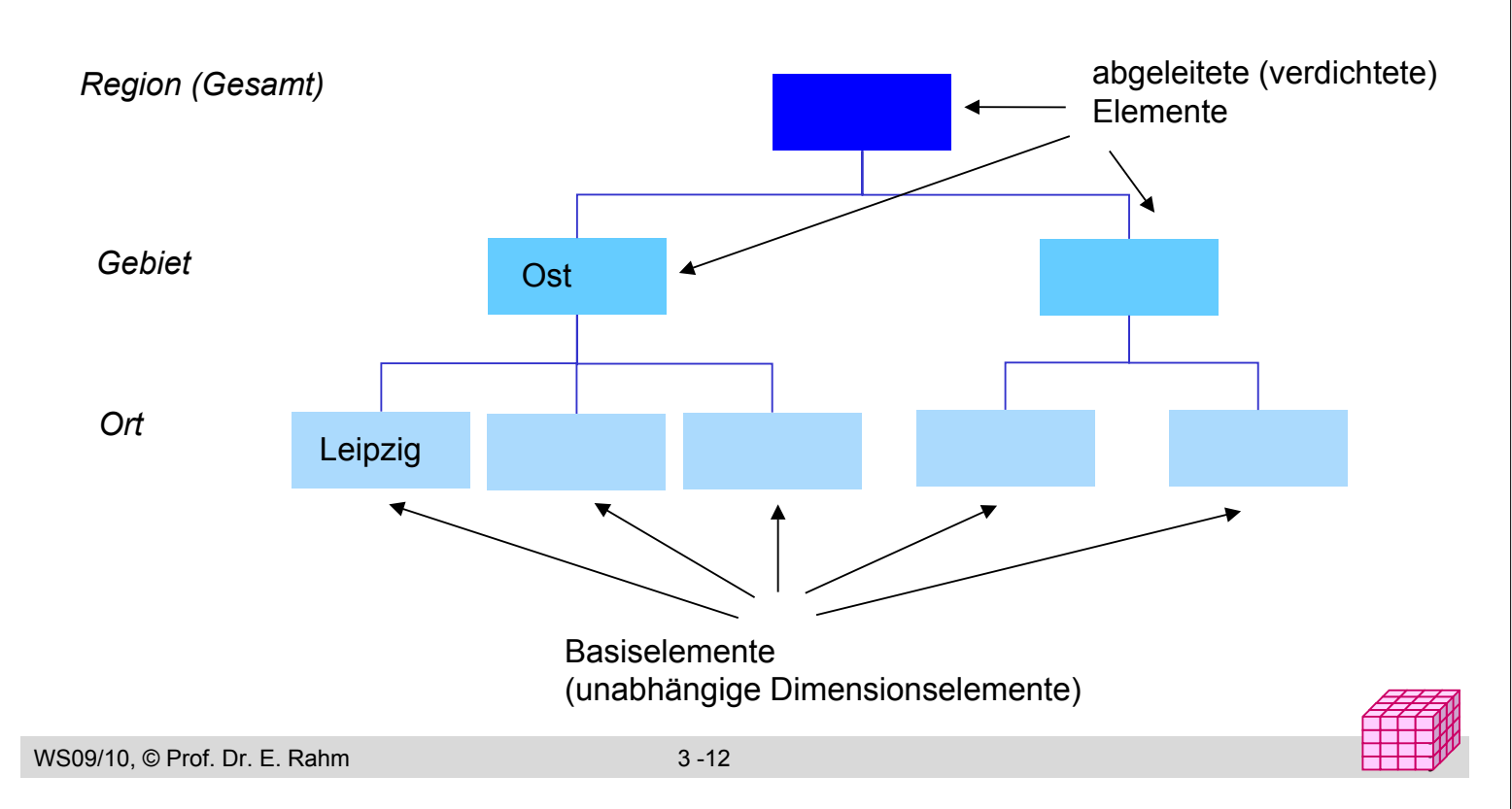

## **Konzepthierarchien (3)**

- $\blacksquare$  Hierarchien: auf Schemaebene meist durch Klassifikationsattribute und deren funktionalen Abhängigkeiten gegeben
- Variante: Hierarchiebildung durch Wertegruppierungen / Diskretisierungen ("Set-grouping Hierarchies")
	- können Auswertungen vereinfachen
	- günstige Einteilungen auf Basis vorhandener Werte teilweise automatisch berechenbar

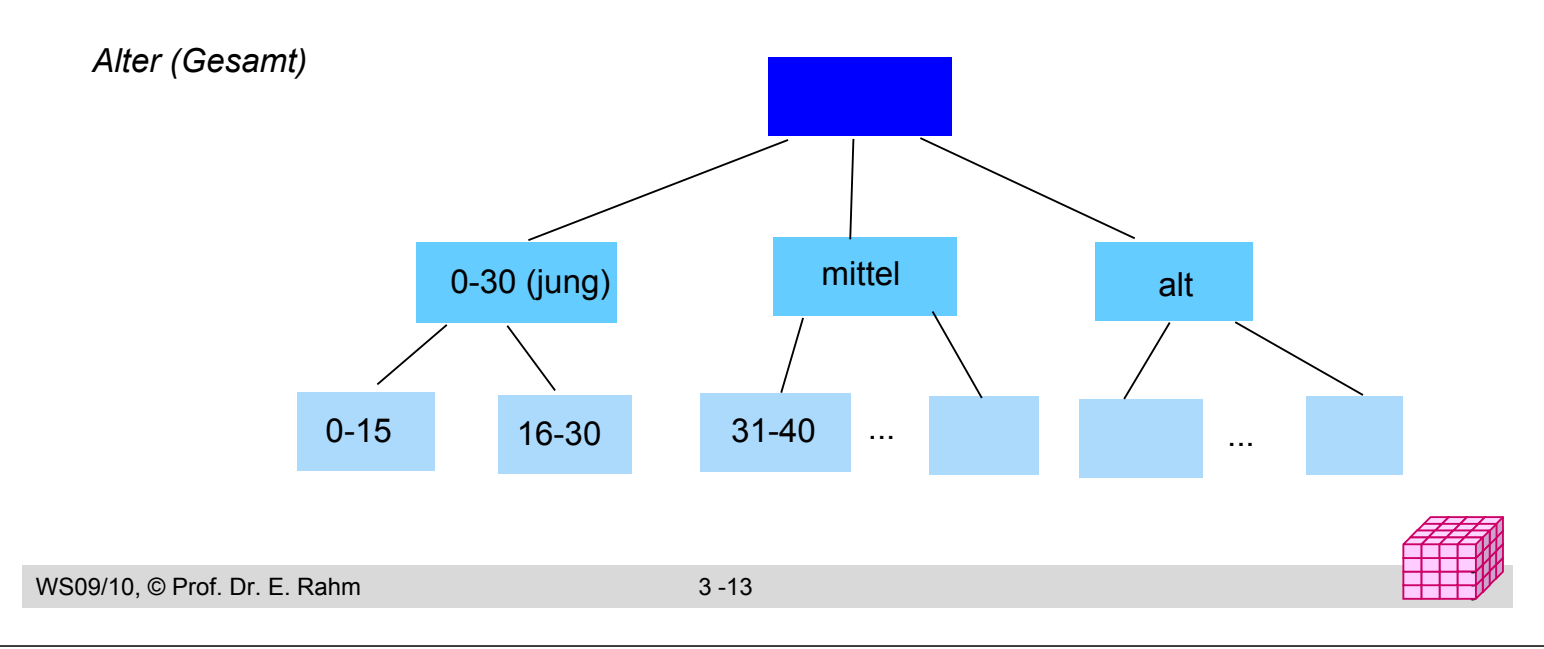

## **Cube mit hierarchischen Dimensionen**

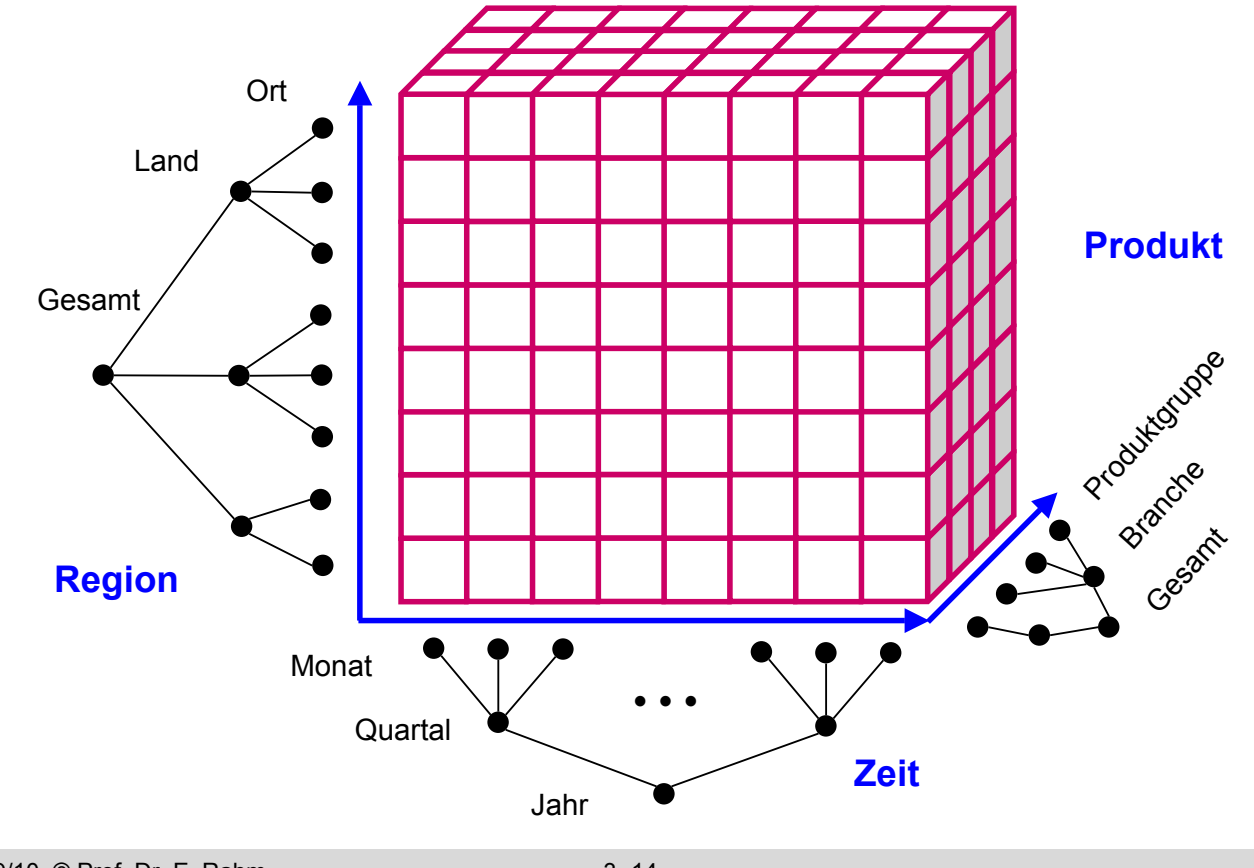

## **Operationen auf Cubes**

Slice: Herausschneiden von "Scheiben" aus dem Würfel durch Einschränkung (Selektion) auf einer Dimension

– Verringerung der Dimensionalität

- Dice: Herausschneiden einen "Teilwürfels" durch Selektion auf mehreren Dimensionen
- unterschiedlichste mehrdimensionale Aggregationen / Gruppierungen
- Pivot (Austausch von Dimensionen), Sortierung, Top-n-Anfragen, ...

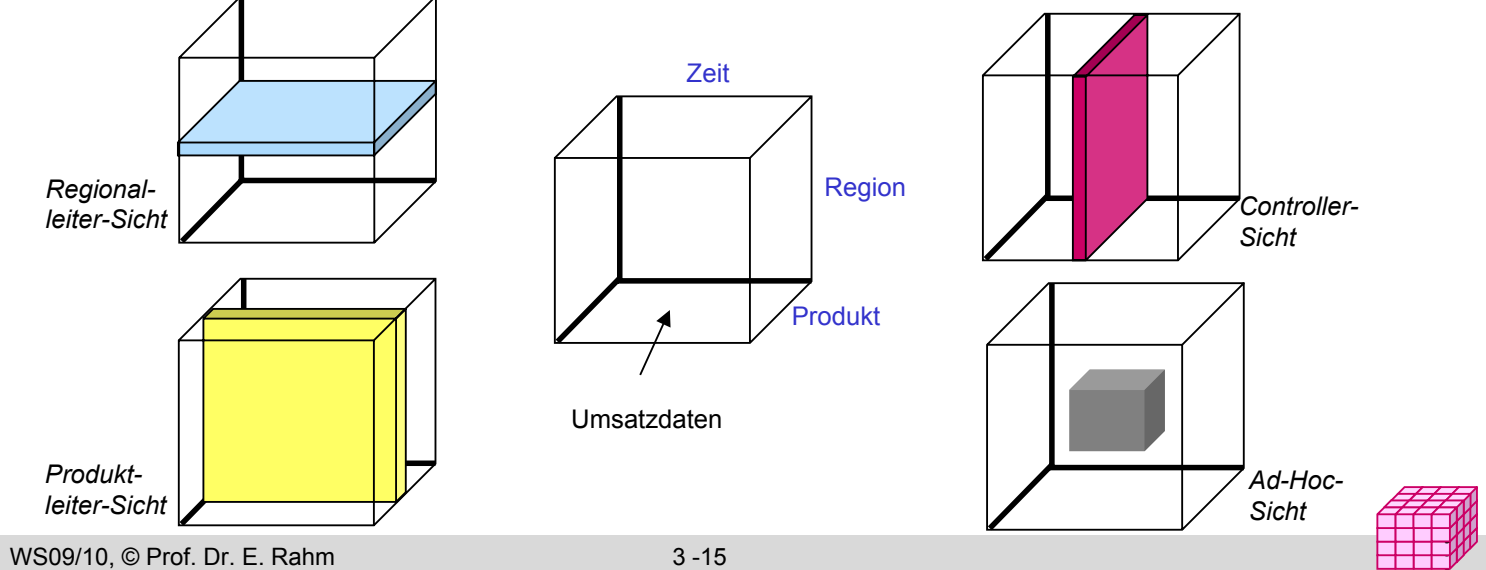

### **Beispiele: Slice / Pivot**

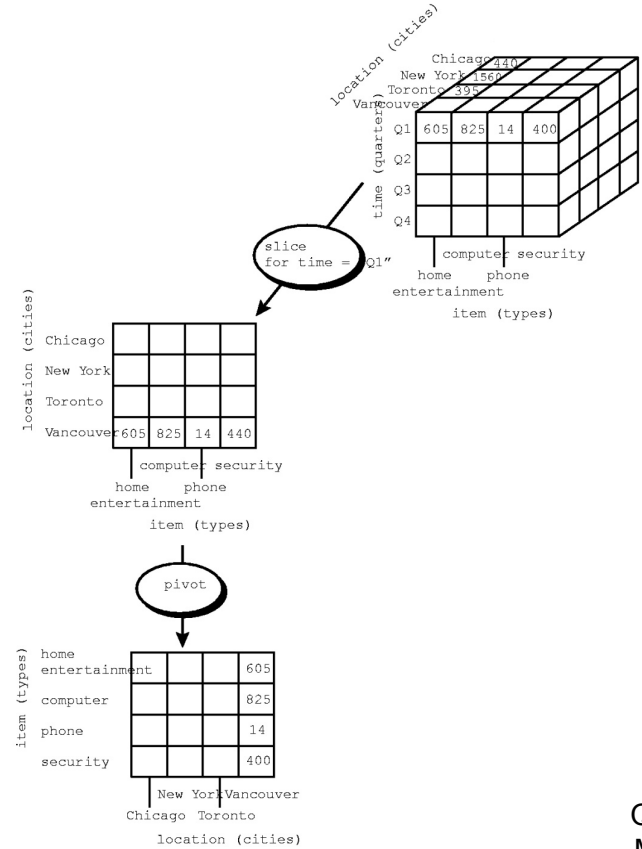

Quelle: J. Han, M. Kamber: Data Mining,Morgan Kaufmann, 2001

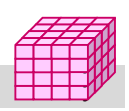

## **Beispiel: Dice**

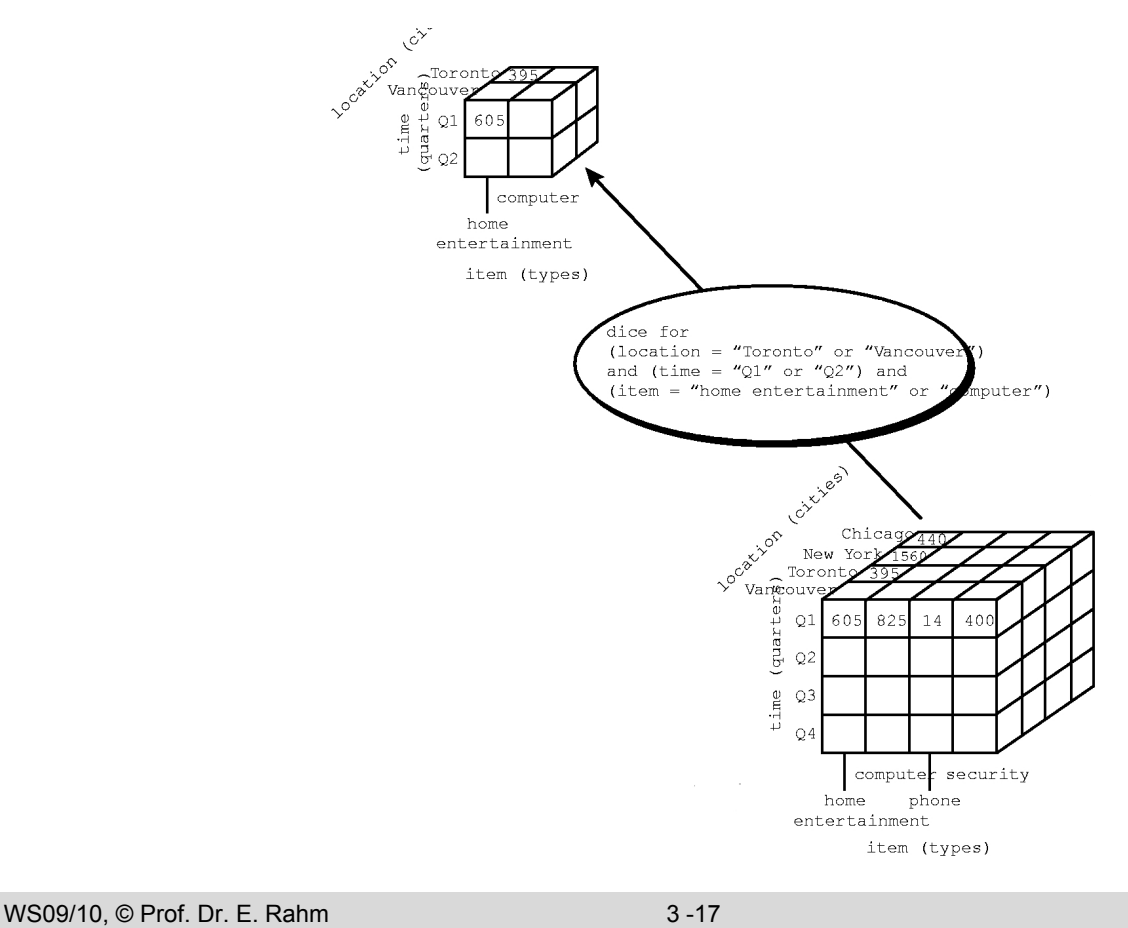

## **Navigation in Hierarchien**

y y

#### **Drill-Down**

- Navigation nach "unten" in der Hierarchie
- Erhöhung des Detailgrad: von verdichteten Daten zu weniger verdichteten/aggregierten Daten

#### $\blacksquare$  Roll-Up (Drill-Up)

- Navigation nach "oben" in der Hierarchie
- von weniger verdichteten (aggregierten) Daten zu stärker verdichteten Daten

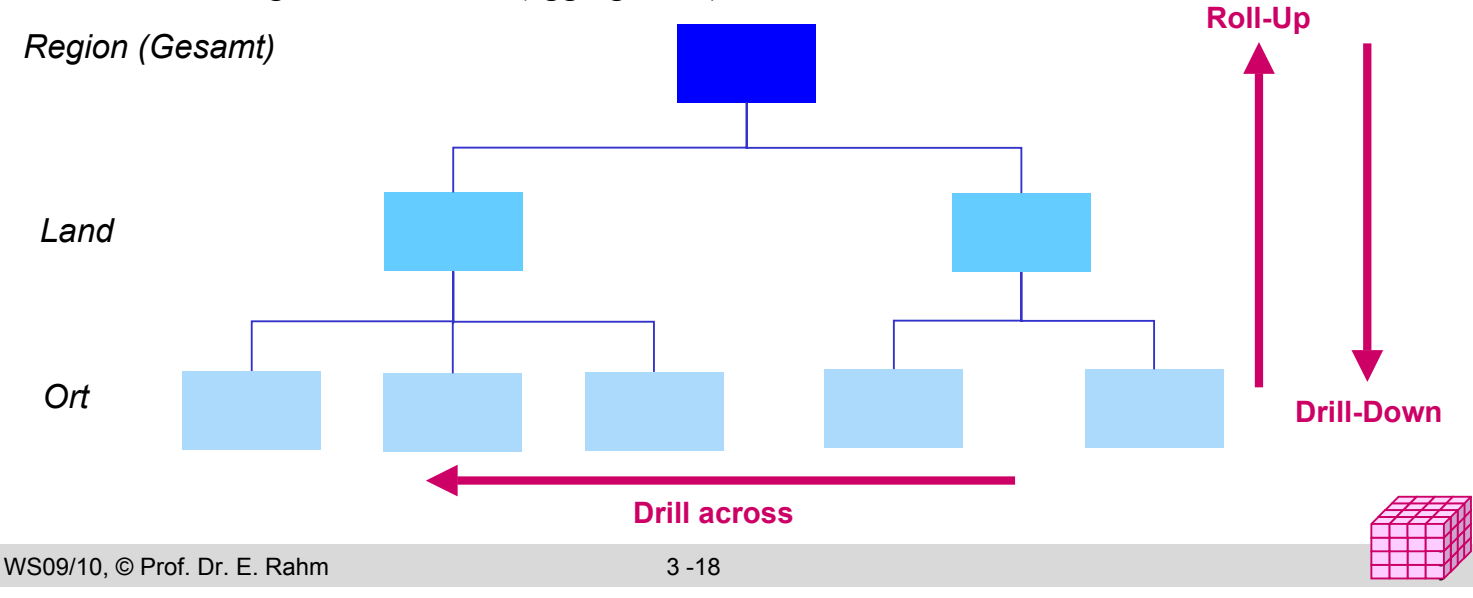

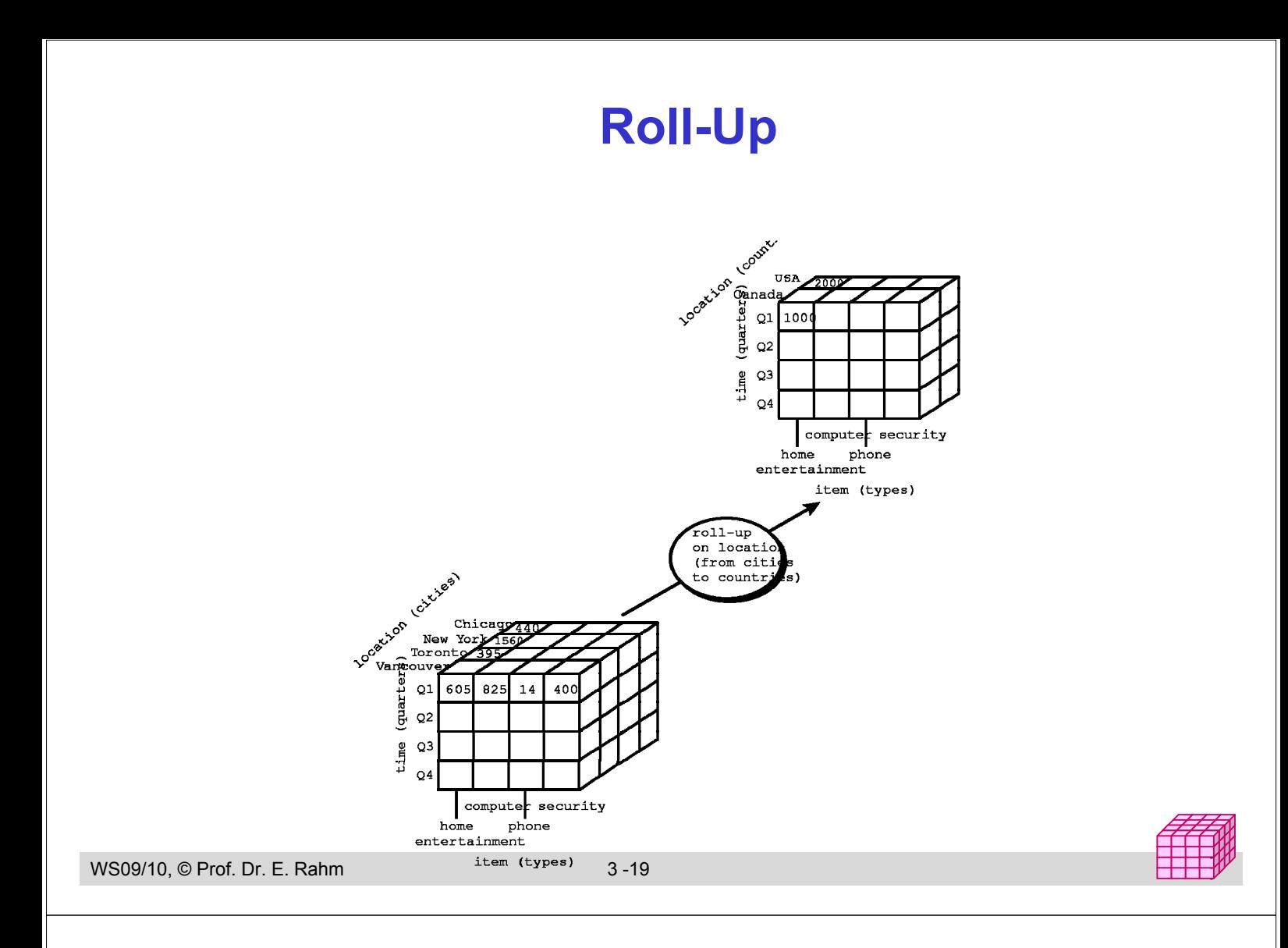

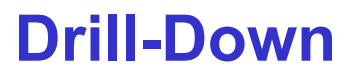

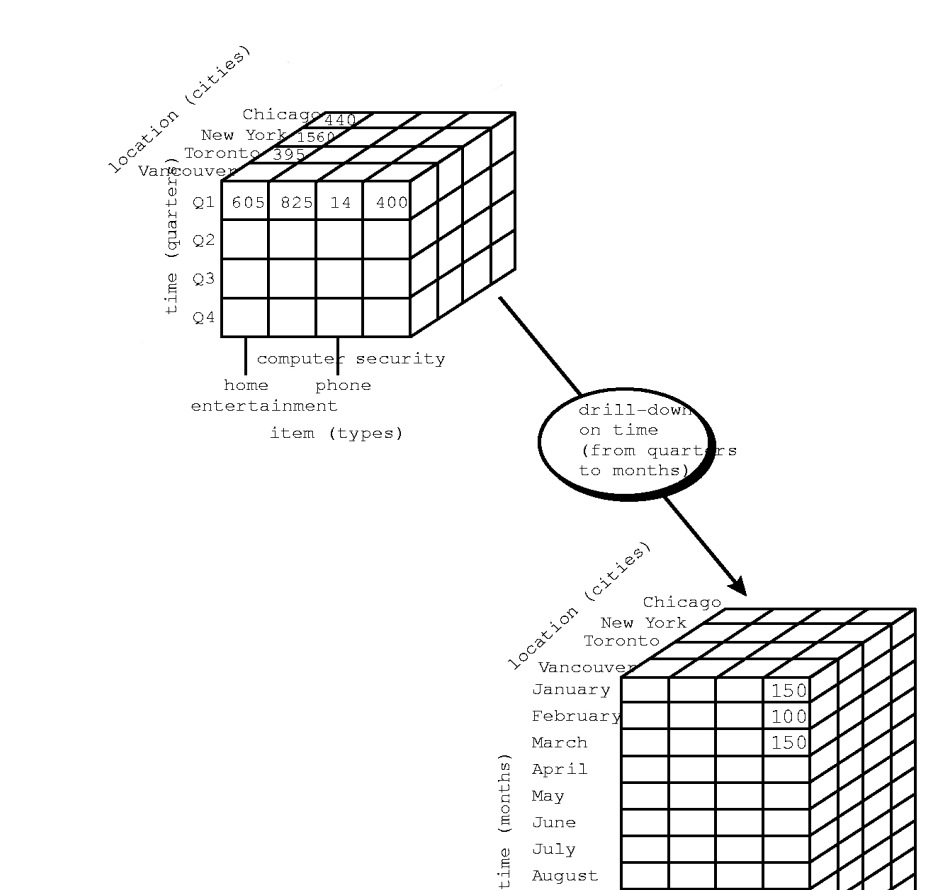

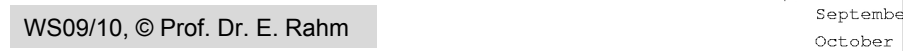

## **Drill-Down / Roll-Up (2D)**

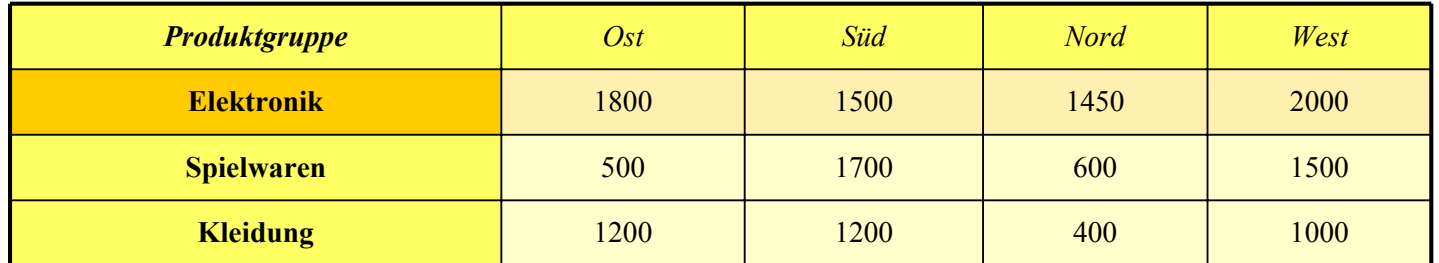

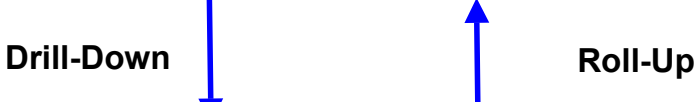

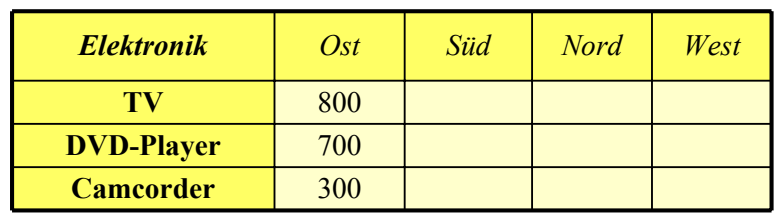

WS09/10, © Prof. Dr. E. Rahm 3 -21

## **Aggregation: 2D-Beispiel**

#### Summenbildung

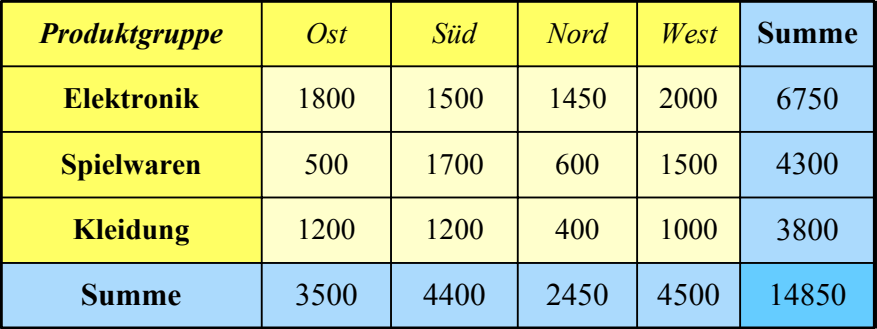

- Vorberechnung (Materialisierung) der Aggregationen zur schnellen Beantwortung von Aggregationsanfragen
- hoher Speicher- und Aktualisierungsaufwand (bei vielen Dimensionselementen) ermöglicht nur kleinen Teil benötigter Aggegationen vorzuberechnen

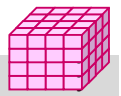

## **Größe der Cubes**

#### Größe der Basis-Cuboids

- Anzahl der Zellen entspricht Produkt der Dimensionskardinalitäten  $D_i$ , i=1..n
- Beispiel: 1.000 Tage, 100.000 Produkte, 1 Million Kunden
- jede weitere Dimension, z.B. Region oder Verkäufer, führt zu einer Vervielfachung des Datenraumes
- Vorberechnung von (aggregierten) Cuboiden erhöht Speicherbedarf
- Größe eines hierarchisch aggregierten Cubes
	- Aggregierung für jedes Dimensionselement auf einer höheren Hierarchiestufe möglich
	- Kombinationsmöglichkeit mit jedem Element auf einer der Hierarchiestufen der anderen n-1 Dimensionen

#### Anzahl Cuboiden bei n-dimensionalem Cube:

$$
T = \prod_{i=1}^{n} (L_i + 1)
$$

Li : #Ebenen von Dimension i (ohne Top-Level)

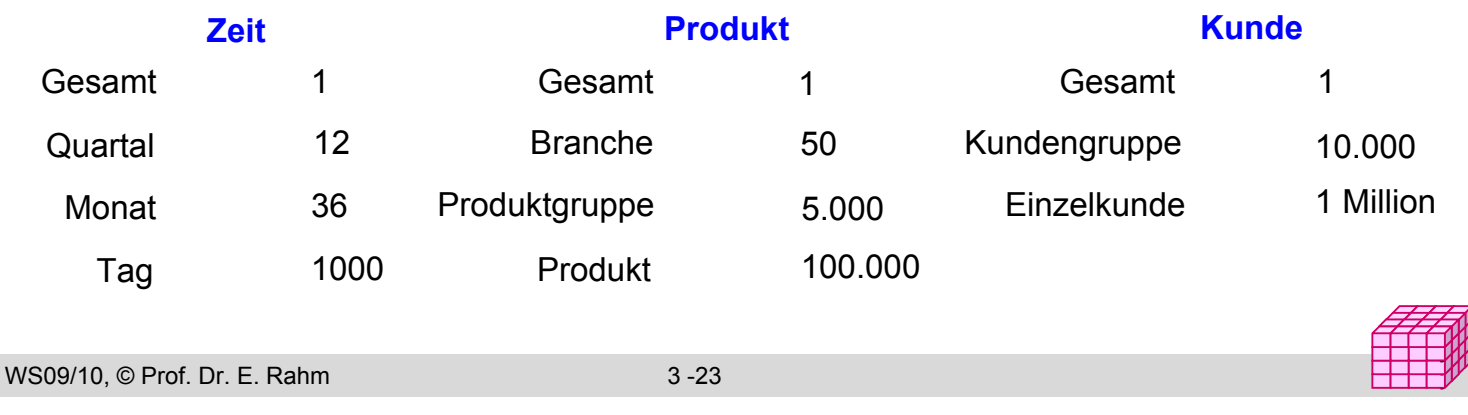

## **Umsetzung des multi-dimensionalen Modells**

#### **Aspekte**

- Speicherung der Daten
- Formulierung / Ausführung der Operationen

#### **MOLAP: Direkte Speicherung in multi-dimensionalen** Speicherungsstrukturen

- Cube-Operationen einfach formulierbar und effizient ausführbar
- begrenzte Skalierbarkeit auf große Datenmengen

#### **ROLAP: relationale Speicherung der Daten in Tabellen**

- effiziente Speicherung sehr großer Datenmengen
- umständliche Anfrageformulierung
- Standard-SQL nicht ausreichend (nur 1-dimensionale Gruppierung, ...)

#### ■ HOLAP: hybride Lösung

- relationale Speicherung der Detail-Daten, multidimensionale Zugriffsschnittstelle
- unterschiedliche Kombinationen mit multidimensionaler Speicherung / Auswertung von aggregierten Daten

#### Vorberechnung von Aggregationen erforderlich für ausreichende Leistung

## **Multi-dimensionale Datenspeicherung**

#### ■ Datenspeicherung in multi-dimensionaler Matrix

- direkte Umsetzung der logischen Cube-Sicht
- Vorab-Berechnung und Speicherung der Kennzahlen basierend auf dem Kreuzprodukt aller Wertebereiche der Dimensionen
- schneller direkter Zugriff auf jede Kennzahl über Indexposition  $(x_1, x_2, ... x_n)$

#### *multi-dimensional (Kreuztabelle)*

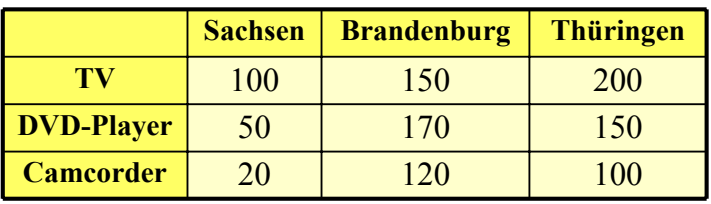

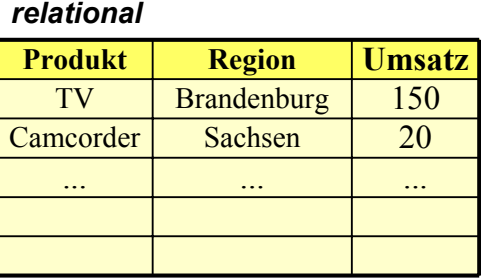

#### **Anfragen:**

- Wie hoch ist der Umsatz für DVD-Player in Thüringen
- Wie hoch ist der Gesamtumsatz für Camcorder?

WS09/10, © Prof. Dr. E. Rahm 3 -25

## **Multi-dimensionale Datenspeicherung (2)**

- mehrdimensionale Speicherung führt oft zu dünn besetzten Matrizen
- Beispiel (Kundenumsätze nach Regionen)

#### *multi-dimensional (2-dimenstional)*

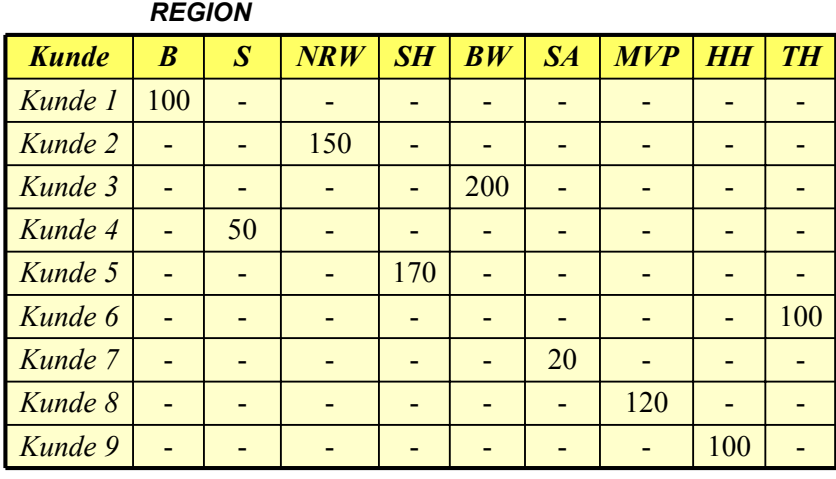

*relational*

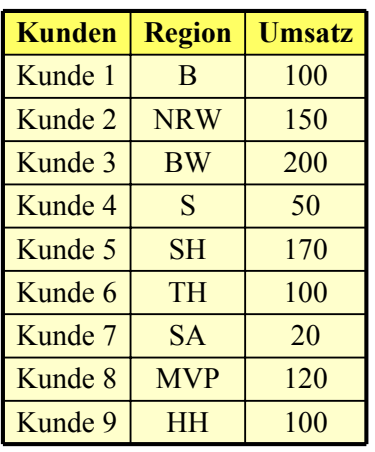

- vollständig besetzte Matrizen i.a. nur für höhere Dimensionsebenen
- Unterstützung dünn besetzter Matrizen erforderlich (Leistungseinbussen)
	- Zerlegung eines Cubes in Sub-Cubes ("chunks"), die in Hauptspeicher passen
	- zweistufige Adressierung: Chunk-Id, Zelle innerhalb Chunk

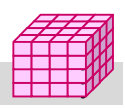

## **Sprachansatz MDX\***

#### **MDX: MultiDimensional eXpressions**

- Microsoft-Spezifikation für Cube-Zugriffe / Queries im Rahmen von OLE DB for OLAP
- an SQL angelehnt
- Extraktion von aggregierten Sub-Cubes / Cuboiden aus Cubes

#### ■ Unterstützung durch Microsoft und zahlreiche Tool-Anbieter

#### **Hauptanweisung**

- SELECT [<axis specification> [, <axis specification>...]]
- FROM [<cube specification>]
- [WHERE [<slicer\_specification>]]
- Axis\_specification: Auszugebende Dimensionselemente
- 5 vordefinierte Achsen: columns, rows, pages, chapters, and sections
- Slicer: Auswahl der darzustellenden Werte

\* http://msdn.microsoft.com/en-us/library/ms145506.aspx

WS09/10, © Prof. Dr. E. Rahm 3 -27

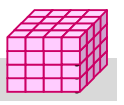

### **MDX: Beispiele**

SELECT Region.CHILDREN ON COLUMNS, Produkt.CHILDREN ON ROWS

- FROM Verkauf
- WHERE (Umsatz, Zeit.[2007])
- SELECT Measures.MEMBERS ON COLUMNS, TOPCOUNT(Filiale.Ort.MEMBERS, 10, Measures.Anzahl) ON ROWS FROM Verkauf

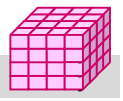

## **ER-Diagramm eines multi-dimensionalen Datenmodells**

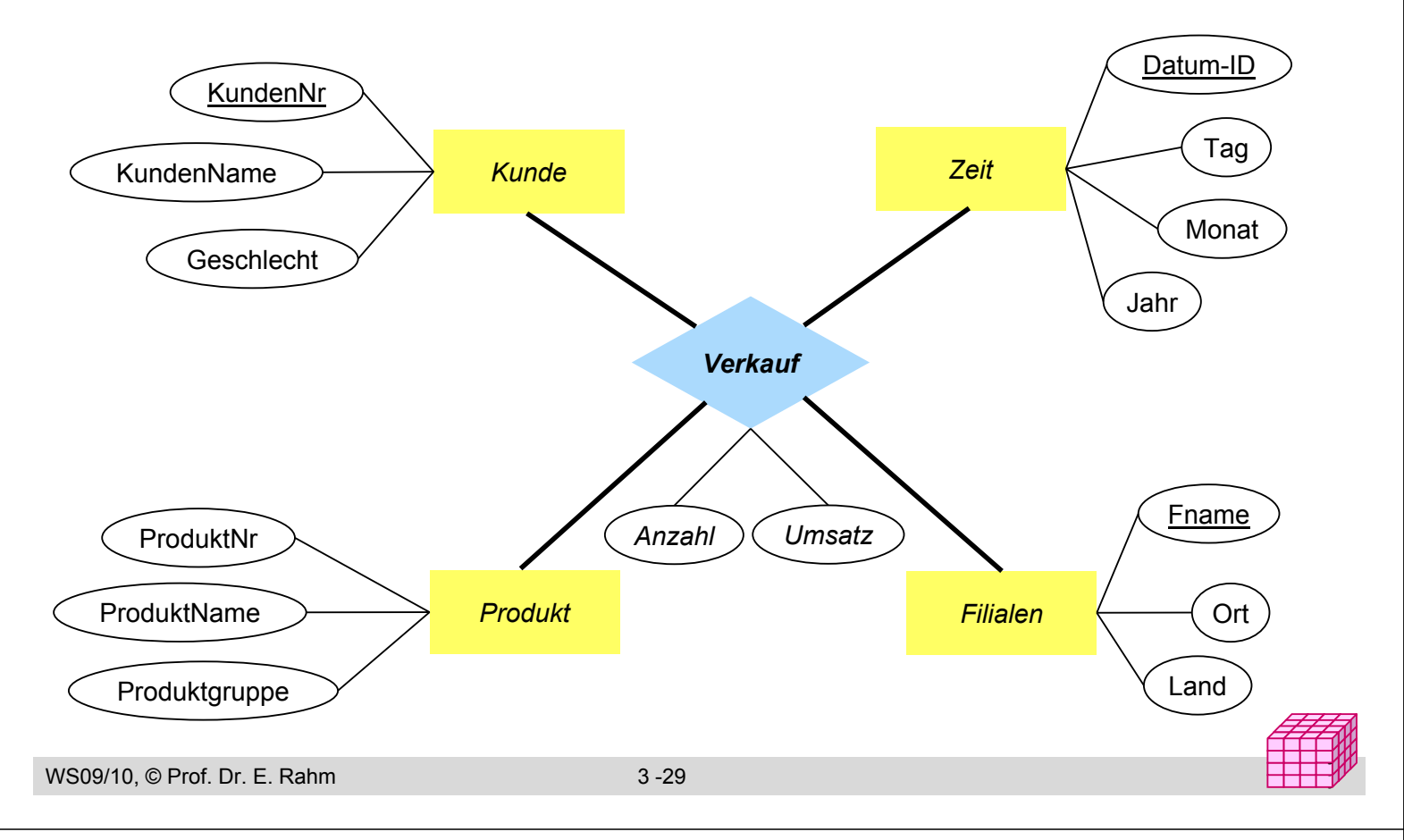

## **Relationale Speicherung: Star-Schema**

- Faktentabelle bildet Zentrum des Star-Schemas und enthält die Detail-Daten mit den zu analysierenden Kennzahlen
- 1 Dimensionstabelle pro Dimension, die nur mit Faktentabelle verknüpft ist  $(-\epsilon)$  sternförmige Anordnung der Tabellen)

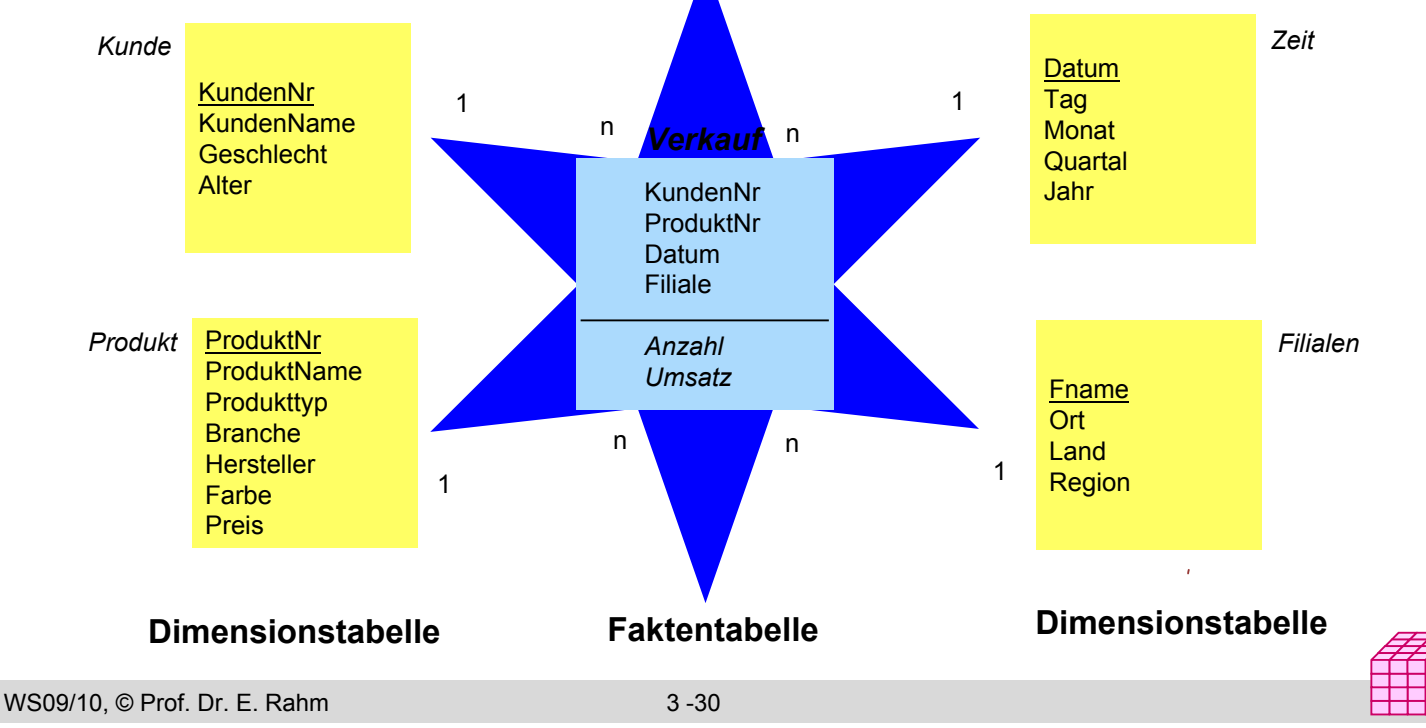

## **Beispielausprägungen**

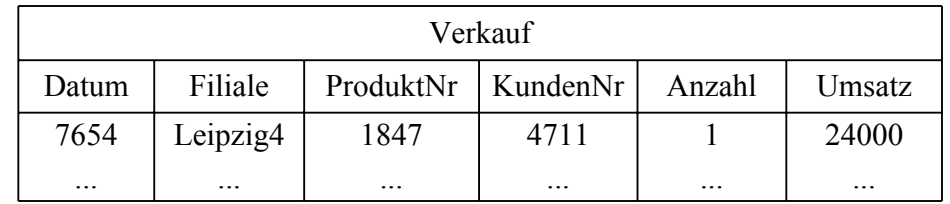

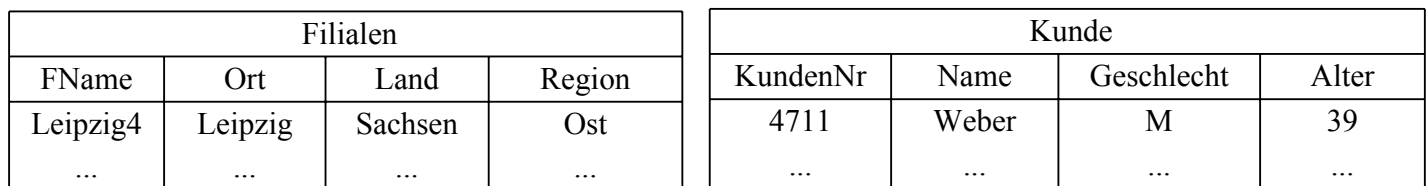

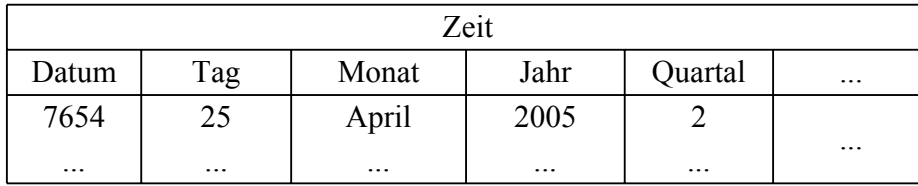

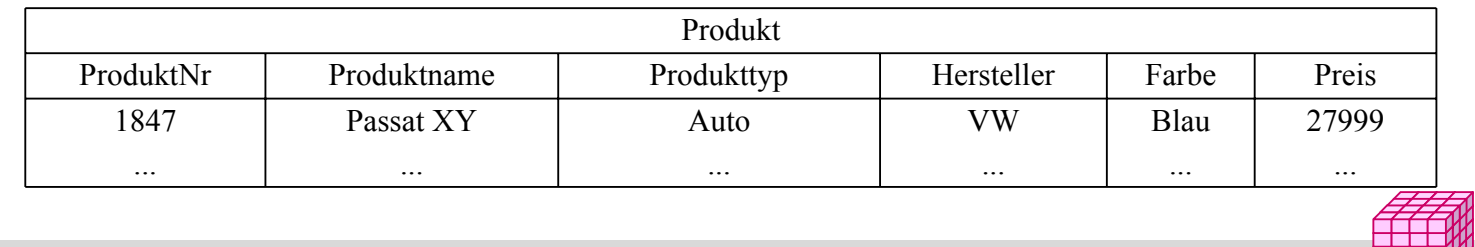

```
WS09/10, © Prof. Dr. E. Rahm 3 -31
```
## **Star-Schema (2)**

- **Formale Definition: Star-Schema besteht aus einer Menge** von Tabellen  $D_1$ , ... $D_n$ , F mit
	- Dimensionstabellen  $D_i$  bestehend aus (i.a. künstlichen) Primärschlüssel d<sub>i</sub> und Dimensionsattributen
	- Faktentabelle F bestehend aus Fremdschlüsseln  $d_1, \ldots, d_n$  sowie Meßgrößen (Kennzahlen) als weiteren Attributen
	- Die Dimensionstabellen sind i.a. denormalisiert, d.h. nicht in dritter Normalform

#### ■ Beobachtungen

- Anzahl der Datensätze in Faktentabelle entspricht Anzahl der belegten Zellen einer multi-dimensionalen Matrix
- leere Dimensionskombinationen unproblematisch, da nur relevante Kombinationen in der Faktentabelle auftreten.
- dennoch oft riesige Faktentabellen
- Dimensionstabellen vergleichsweise klein, teilweise jedoch auch umfangreich (Kunden, Artikel etc.)

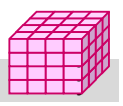

y

### **Snowflake-Schema**

#### **E** explizite Repräsentation der Dimensionshierarchien

#### normalisierte Dimensionstabellen

- leicht geringere Redundanz, geringerer Änderungsaufwand
- erhöhte Zugriffskosten (höherer Join-Aufwand)

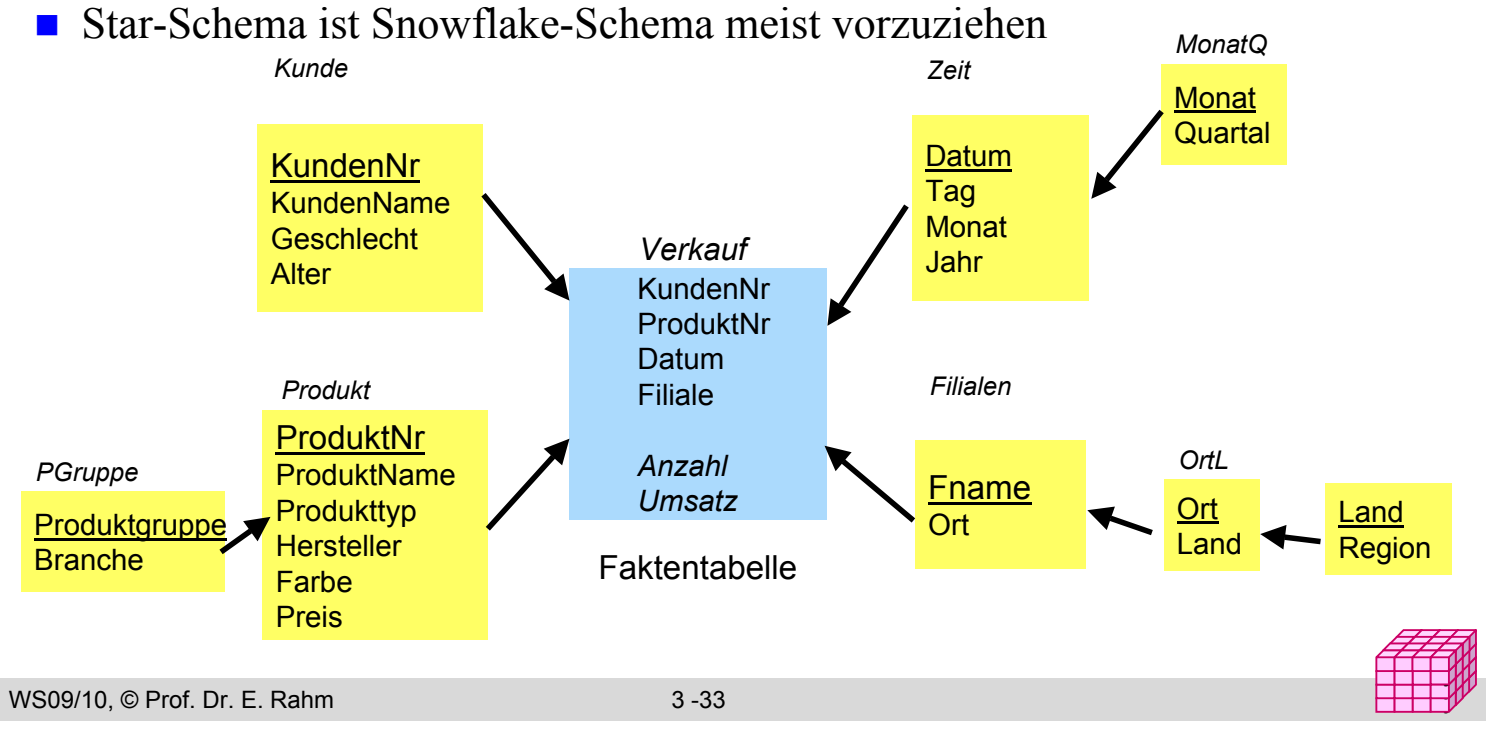

### **Galaxien-Schema**

- Data Warehouses benötigen meist mehrere Faktentabellen
	- -> Multi-Star-Schema (Galaxien-Schema, "Fact Constellation Schema")

#### **Exercise Subsetsung von Dimensionstabellen**

#### ■ Speicherung vorberechneter Aggregate

- separate Faktentabelle
- im Rahmen der Faktentabelle mit Detail-Daten

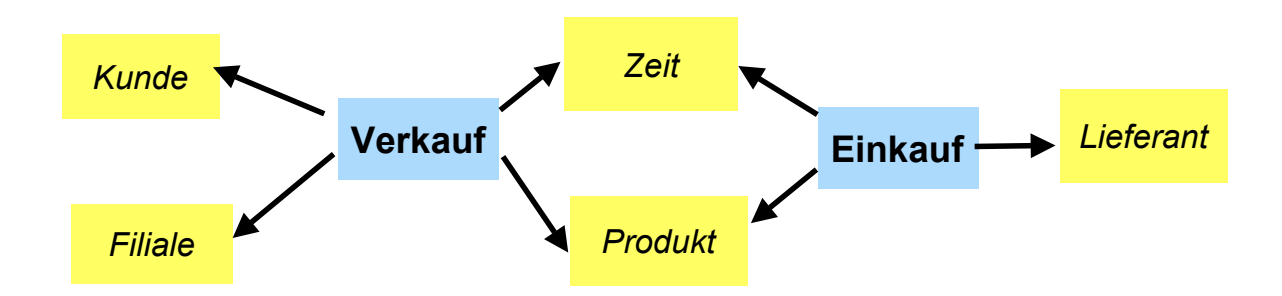

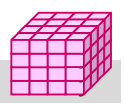

## **Behandlung von Änderungen in Dimensionen**

#### Änderungsarten

- neue Dimensionselemente (z.B. neue Produktversion)
- Änderung von Werten zu einem Dimensionselement (z.B. neuer Familienstand/Wohnort von Kunden)
- neue Hierarchiestufe einer Dimension
- neue Dimension

#### ■ Behandlung auf Schema-Ebene (Schema-Evolution) oder Tupel-Ebene

#### ■Änderung von Dimensionselementen

- Lösung 1: Überschreiben der alten Werte (Auswertungen für ältere Zeiträume sind verfälscht)
- Lösung 2: Versionierung von Dimensionselementen auf Tupel-Ebene, z.B. erweiterte Schlüsselwerte
- Lösung 3: Versionierung auf Schema-Ebene (Neue Zeitattribute für Gültigkeitszeit, Änderungszeit)

```
WS09/10, © Prof. Dr. E. Rahm 3 -35
```
## **Anfragen auf dem Star-Schema**

#### ■ Star-Join

- sternförmiger Join der (relevanten) Dimensionstabellen mit der Faktentabelle
- Einschränkung der Dimensionen
- Verdichtung der Kennzahlen durch Gruppierung und Aggregation

#### **Allgemeine Form**

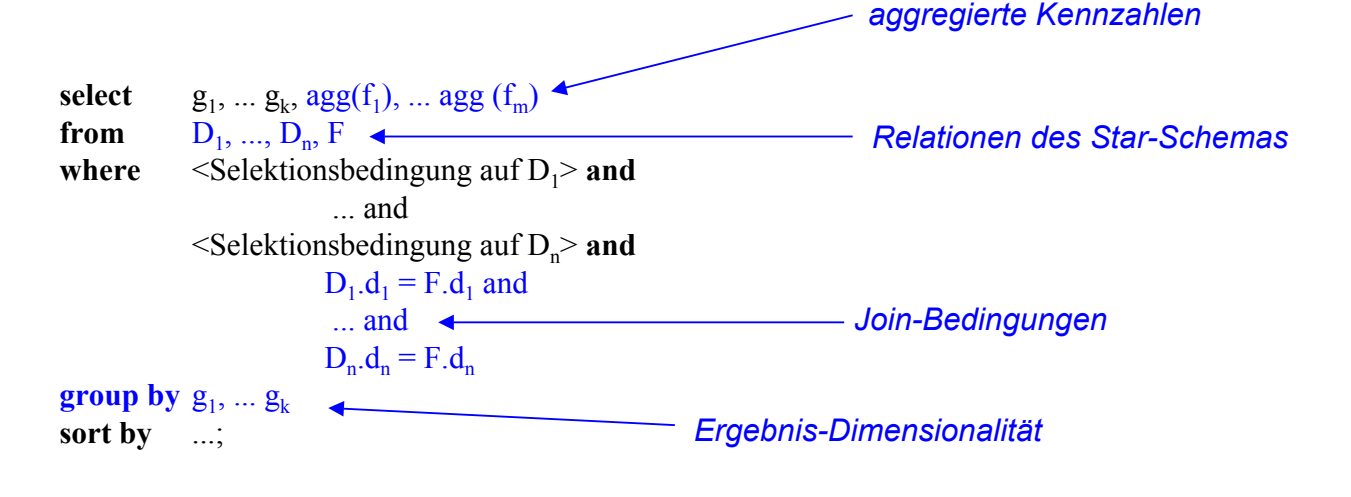

### **Beispiel eines Star-Join**

#### In welchen Jahren wurden von weiblichen Kunden in Sachsen im 1. Quartal die meisten Autos gekauft?

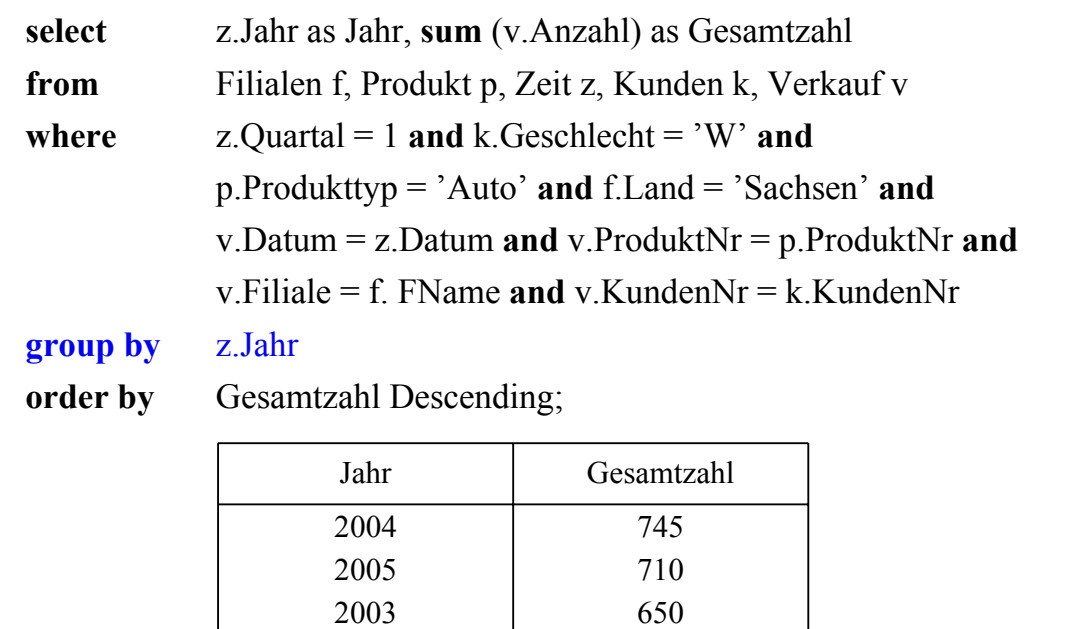

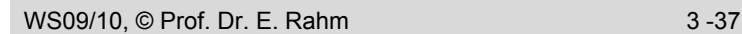

## **Mehrdimensionale Aggregationen: Group-By**

#### Attributanzahl in **group by**-Klausel bestimmt Dimensionalität

**select** Hersteller, Jahr, **sum** (Anzahl) as Anzahl **from** Verkauf v, Produkt p, Zeit z **where** v.ProduktNr = p.ProduktNr **and** v.Datum= z.Datum **and** p.Produkttyp = 'Auto' **group by** Hersteller, Jahr;

**select** Hersteller, **sum** (Anzahl) as Anzahl **from** Verkauf v, Produkt p **where** v. Produkt  $=$  p. ProduktNr **and and** p. Produkttyp = 'Auto' **group by** Hersteller;

**select sum** (Anzahl) as Anzahl **from** Verkauf v, Produkt p **where** v. Produkt = p. ProduktNr **and p. Produkttyp = 'Auto';**

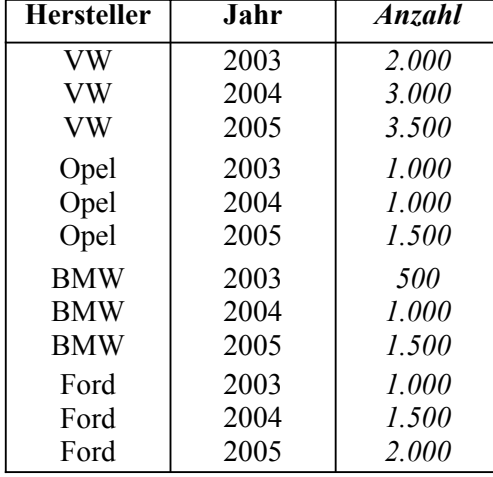

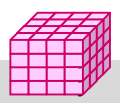

## **Relationale Speicherung aggregierter Werte**

■ Kreuztabelle (Crosstab-Darstellung)

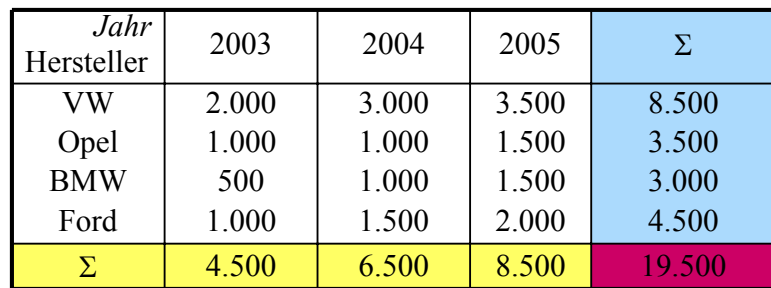

■ relationale Darstellung (2D-Cube)

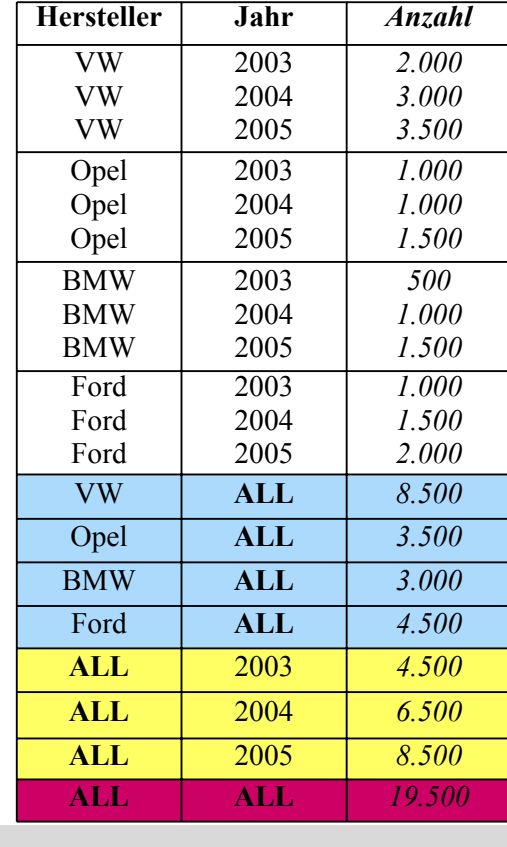

WS09/10, © Prof. Dr. E. Rahm 3 -40

#### y y

## **Materialisierung von Aggregaten**

**create table** Auto2DCube (Hersteller varchar (20), Jahr integer, Anzahl integer);

```
insert into Auto2DCube
   (select p.Hersteller, z.Jahr, sum (v. Anzahl)
    from Verkauf v, Produkt p, Zeit z
    where v.ProduktNr = p.ProduktNr and p.Produkttyp = 'Auto' and v.Datum = z.Datum
    group by z.Jahr, p.Hersteller)
 union
   (select p.Hersteller, ALL, sum (v.Anzahl)
   from Verkauf v, Produkt p
   where v.ProduktNr = p.ProduktNr and p.Produkttyp = 'Auto'group by p. Hersteller)
 union
   (select ALL, z. Jahr, sum (v.Anzahl)
   from Verkauf v, Produkt p, Zeit p
   where v.ProduktNr = p ProduktNr and p.Produkttyp = 'Auto' and v.Datum = z.Datum
   group by z. Jahr)
 union
   (select ALL, ALL, sum (v.Anzahl)
    from Verkauf v, Produkt p
    where v.ProduktNr = p. ProduktNr and p.Produkttyp = 'Auto');
```
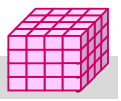

### **Cube-Operator**

#### **SQL-Erweiterung um CUBE-Operator für n-dimensionale** Gruppierung und Aggregation

- Syntax: *Group By CUBE (D1, D2, ... Dn)*
- generiert als Ergebnis eine Tabelle mit aggregierten Ergebnissen (ALL-Tupel)
- implementiert in MS SQL-Server, DB2, Oracle
- **E** erspart mehrfache Berechnung der Aggregationen
	- erspart 2n **union**-Anfragen (bei n Attributen in der **group by**-Klausel / n Dimensionen)
	- einfache Formulierung von Anfragen
	- effiziente Berechenbarkeit durch DBS (Wiederverwendung von Zwischenergebnisse)

#### **Beispiel**

**select** p. Hersteller, z. Jahr, k.Geschlecht, **sum** (v. Anzahl) **from** Verkauf v, Produkt p, Zeit z, Kunde k **where** v.Produkt $Nr = p$ . Produkt $Nr$ **and** p.Produkttyp = 'Auto' **and** v.Datum = z.Datum **group by cube** (p.Hersteller, z.Jahr, k.Geschlecht);

WS09/10, © Prof. Dr. E. Rahm 3 -42

## **3D-Cube in relationaler Form**

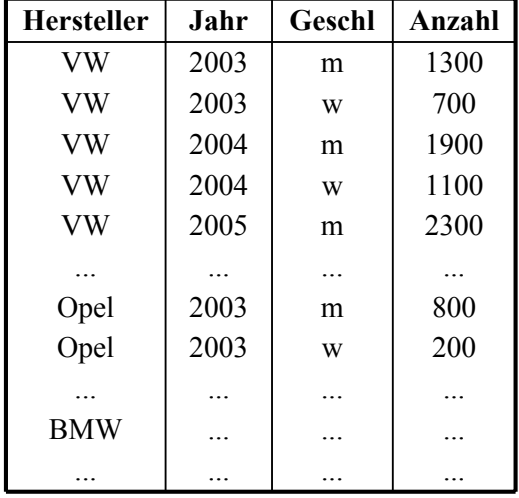

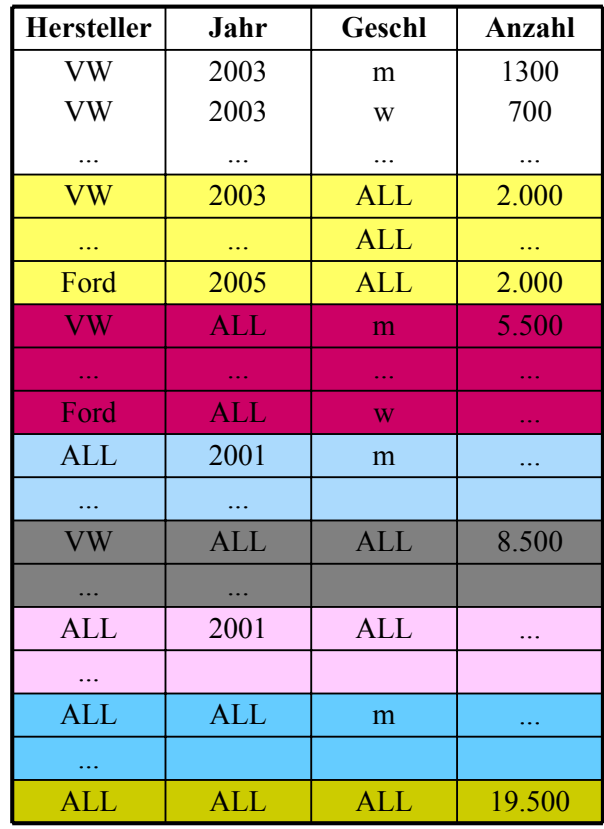

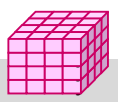

y y

**CUBE**

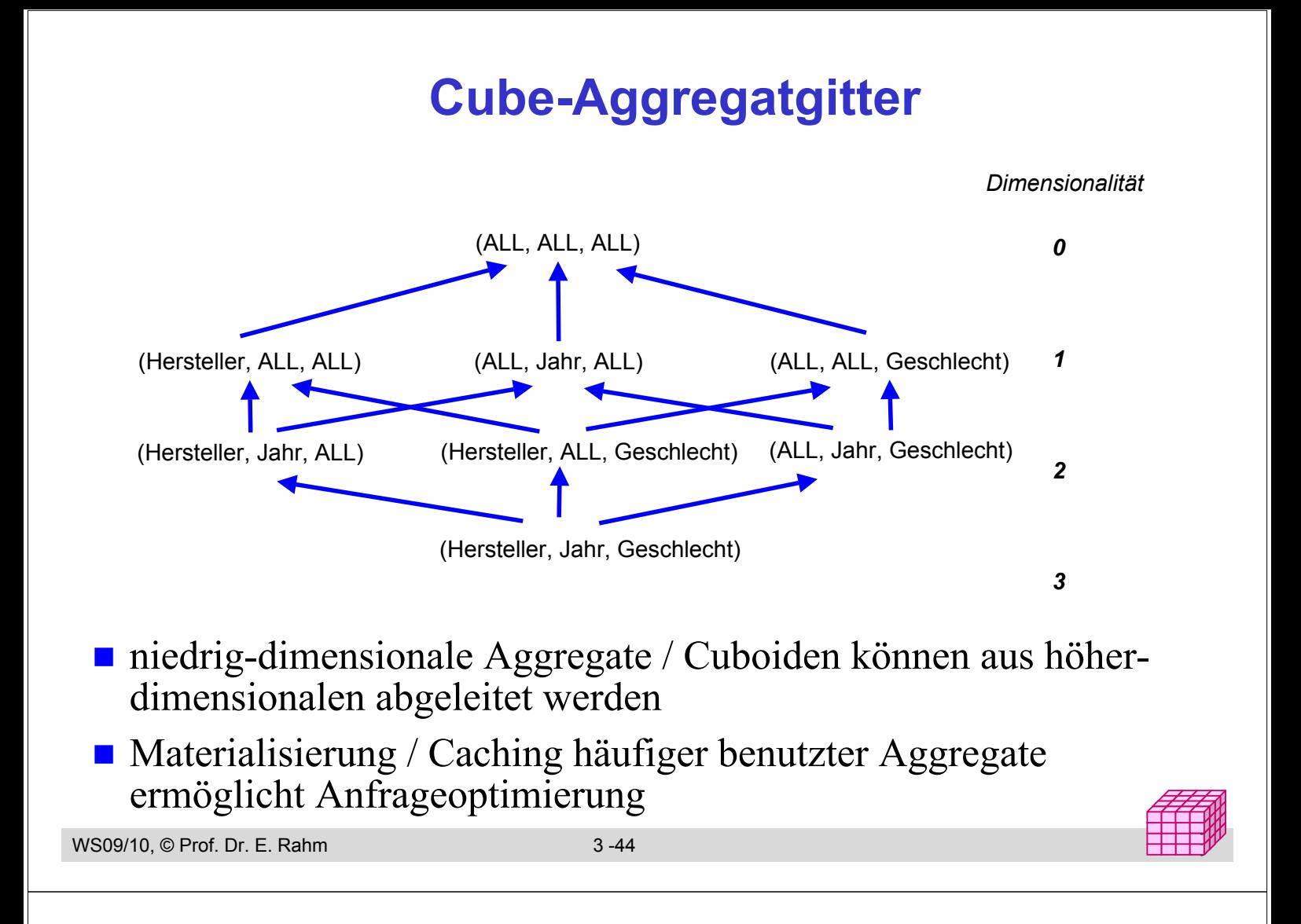

## **ROLLUP-Operator**

- CUBE-Operator: inter-dimensionale Gruppierung / Aggregierung
	- generiert Aggregate für alle 2n Kombinationsmöglichkeiten bei n Dimensionen

– zu aufwendig für Roll-Up / Drill-Down innerhalb einer Dimension

**ROLLUP-Operator: intra-dimensionale Aggregierung** 

```
ROLLUP zu a1, a2, ..., an, f()liefert nur die Cuboide
                 a1, a2, \dots, an-1, ALL, f(),
                 ...
                 al, ALL, \dots, ALL, f(),
                 ALL, ALL, ... , ALL, f ()
Reihenfolge der Attribute relevant!
```
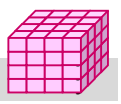

### **ROLLUP-Operator: Beispiel**

**select** p. Hersteller, p. Marke, p.Farbe, **sum** (v. Anzahl) **from** Verkauf v, Produkt p **where** v.ProduktNr = p. ProduktNr and p.Hersteller in ("VW","Opel") **group by rollup** (p.Hersteller, p.Marke, p.Farbe);

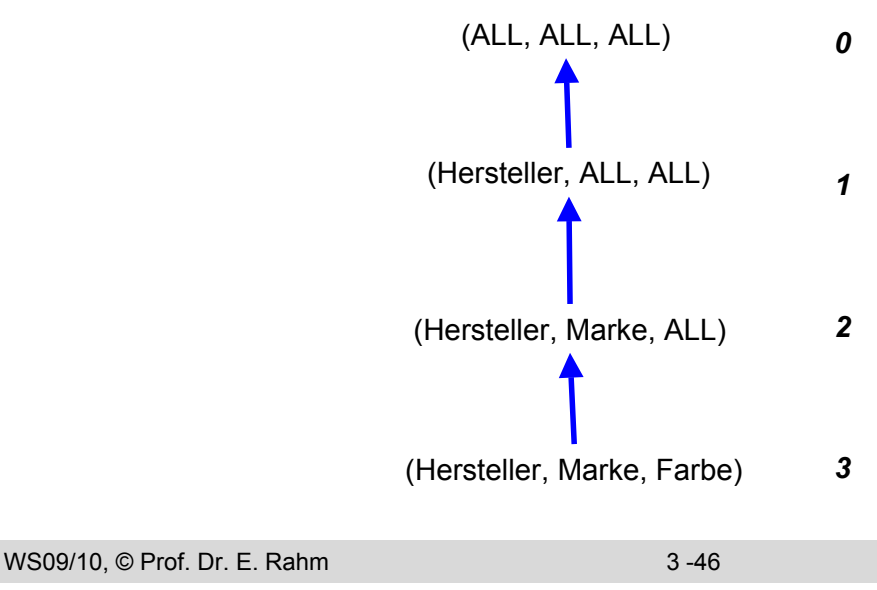

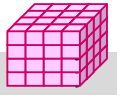

### **ROLLUP-Beispiel**

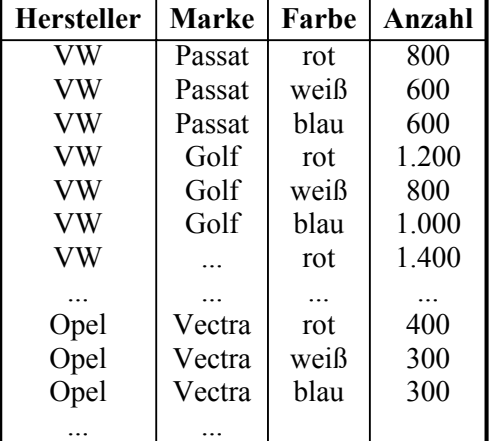

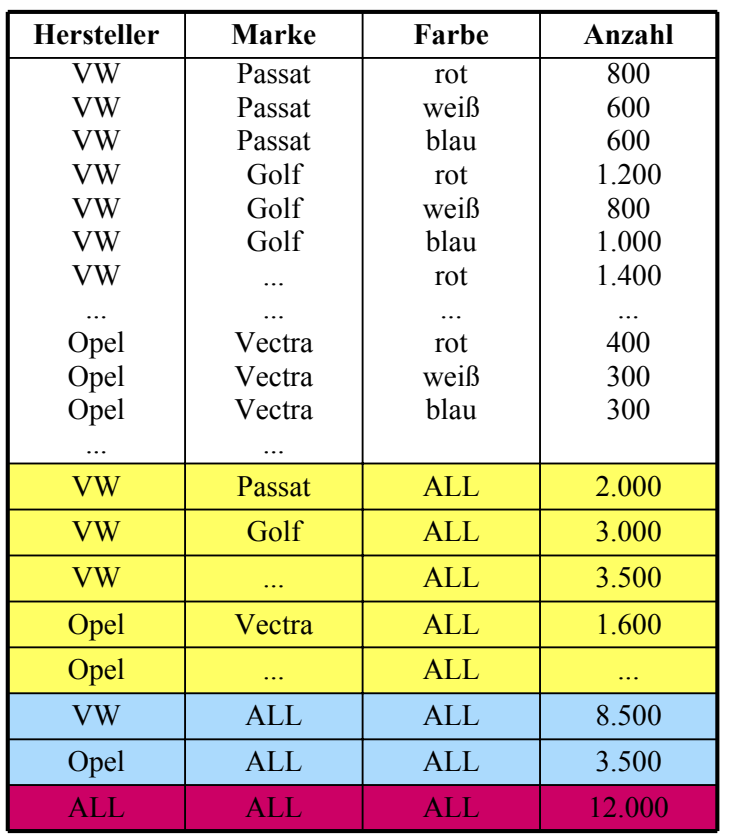

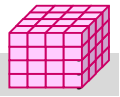

**ROLLUP**

## **Grouping Sets**

#### **n** mehrere Gruppierungen pro Anfrage

GROUP BY GROUPING SETS ( <Gruppenspezifikationsliste> )

Gruppenspezifikation: (<Gruppenspezifikationsliste>) | CUBE <Gruppenspezifikationsliste> | ROLLUP <Gruppenspezifikationsliste>

leere Spezifikationsliste ( ) möglich: Aggregation über gesamte Tabelle

#### **Beispiel**

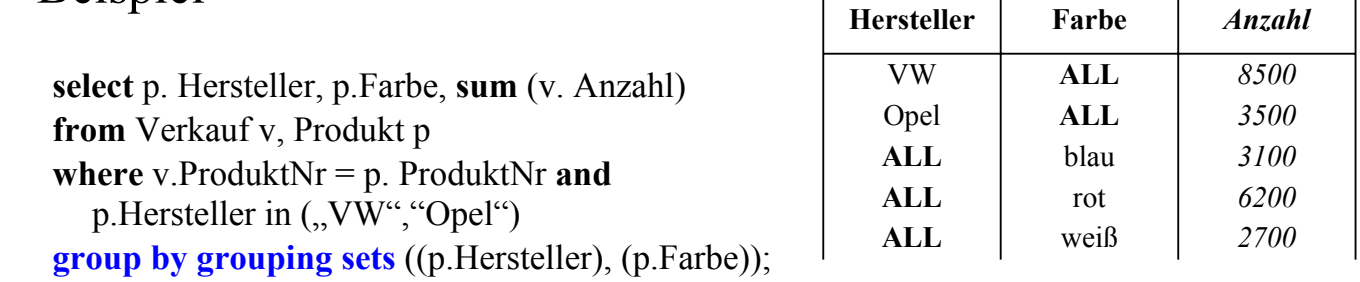

■ CUBE, ROLLUP, herkömmliches Group-By entsprechen speziellen Grouping-Sets

WS09/10, © Prof. Dr. E. Rahm 3 -48

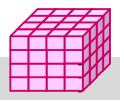

### **Einzelschritte beim Entwurf eines multi-dimensionalen Schemas**

- Welche Geschäftsprozesse sollen modelliert und analysiert werden?
- Festlegung der Kennzahlen
	- Wo kommen sie her?
	- Granularität der Fakten. Welche OLAP-Genauigkeit ist notwendig?

#### Bestimmung der Dimensionen

- Gemeinsame Eigenschaften der Kennzahlen
- Spezifikation der Dimensionsattribute
- Konstante vs. sich ändernde Dimensionsattribute
- Etablierung / Verwendung einer einheitlichen Terminologie

#### **Physische Design-Entscheidungen**

- Architektur (ROLAP/MOLAP/HOLAP)
- vorzuberechnende Aggregationen
- Speicherbedarf ermitteln
- Festlegung der Dauer der Historie, Behandlung alter Daten
- Aktualisierungsfrequenz bezüglich der Quellsysteme

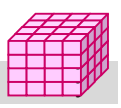

## **Zusammenfassung**

#### ■ Einfachheit des multi-dimensionalen Modellierungsansatzes wesentlich für Erfolg von Data Warehousing

- Cube-Repräsentation mit Kennzahlen und hierarchischen Dimensionen
- Operationen: Slice and Dice, Roll-Up, Drill-Down, ...

#### **Multidimensionale Speicherung**

- Problem dünn besetzter Matrizen
- primär für aggregierte Daten relevant, weniger zur Verwaltung von Detail-Fakten

#### Relationale Speicherung auf Basis von Star-Schemas

- Unterstützung großer Datenmengen, Skalierbarkeit
- neue Anforderungen bezüglich effizienter Verarbeitung von Star-Joins, mehrdimensionale Gruppierung und Aggregation ...

#### Vorberechnung aggregierter Daten wesentlich für ausreichende Leistung

#### **Sprachansätze**

- MDX-Anweisungen für Cubes
- SQL-Erweiterungen: CUBE-, ROLLUP-Operator

```
WS09/10, © Prof. Dr. E. Rahm 3 -50
```
# **Übungsaufgabe: Warehouse-Entwurf**

a) Erstellen Sie ein Star-Schema für ein großes deutsches Telefonunternehmen.

- Es soll Auswertungen über Anrufhäufigkeiten, generierte Umsätze und Dauer der Gespräche für die einzelnen Tarifarten über unterschiedliche Zeiten (Tageszeiten, Wochentage, Monate, Jahre) ermöglichen.
- Die Teilnehmer werden über ihre Adressen bzw. Telefonnummern Orten sowie Bundesländern zugeordnet. Es werden die üblichen Personenmerkmale für Analysezwecke erfasst, insbesondere Alter, Geschlecht und Beruf.
- b) Schätzen Sie den Speicherbedarf für eine Aufzeichnungsdauer von 3 Jahren, 40 Millionen Teilnehmern und durchschnittlich 10 Gesprächen pro Tag und Teilnehmer.
- c) Wie lautet für das Schema aus a) die SQL-Anfrage zur Bestimmung des Umsatzes aller sächsischen Ferngespräche am Abend nach Tarif AKTIV++ für jeden Monat im Jahr 2007?

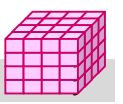

## **Übungsaufgabe 2**

 Bestimmen Sie für die gezeigte Tabelle *Goals* das Ergebnis folgender SQL-Anfragen:

– Select Spieler, Saison, Sum (Anzahl) as Tore From Goals GROUP BY ROLLUP (Spieler, Saison);

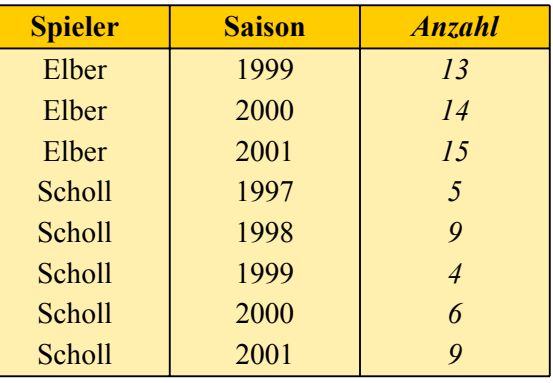

- Select Spieler, Saison, Sum (Anzahl) as Tore From Goals GROUP BY CUBE (Spieler, Saison);
- Select Spieler, Saison, Sum (Anzahl) as Tore From Goals GROUP BY GROUPING SETS ((Spieler), (Saison),());

WS09/10, © Prof. Dr. E. Rahm 3 -52

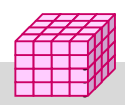